本电子版为发布稿。请以中国环境科学出版社出版的正式标准文本为准。

# **HJ**

## 国 家 环 境 保 护 总 局 标 准

**HJ/T 76**—**2007**

代替 **HJ/T 76-2001** 

# 固定污染源烟气排放连续监测系统 技术要求及检测方法(试行)

**Specifications and Test Procedures for Continuous Emission Monitoring Systems of Flue Gas Emitted from Stationary Sources**(**on trial**)

(发布稿)

 $\overline{a}$ 

2007-07-12 发布 2007-08-01 实施

国家环境保护总局发布

## 前言

为贯彻《中华人民共和国环境保护法》、《中华人民共和国大气污染防治法》,实施大 气固定污染源排放污染物监测,制定本标准。

本标准规定了固定污染源烟气排放连续监测系统的主要技术指标、检测项目、检测方 法和检测时的质量保证措施。凡进入国家环境监测网络的烟气排放连续监测系统须符合本 标准的要求。

本标准对《固定污染源排放烟气连续监测系统技术要求及检测方法》(HJ/T 76-2001) 主要做了如下修改: 调整了颗粒物连续监测系统和流速连续测量系统的部分技术指标;进 一步明确了颗粒物连续监测系统相关系数的检测方法;补充了烟气参数的技术指标和烟气 排放连续监测系统 90 天运行期间的技术要求。

本标准起草过程中参考了国外的技术标准、国内和国外部分生产厂家生产的连续监测 系统的技术指标和企业标准。

本标准自实施之日起生效,《固定污染源排放烟气连续监测系统技术要求及检测方 法》(HJ/T 76-2001) 废止。

本标准为指导性标准。

本标准由国家环境保护总局科技标准司提出。

 本标准主要起草单位:中国环境监测总站、上海市环境监测中心、国家环保总局信息 中心。

本标准国家环境保护总局 2007 年 7 月 12 日批准。

本标准自 2007 年 08 月 1 日起实施。

本标准由国家环境保护总局解释。

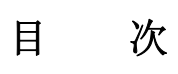

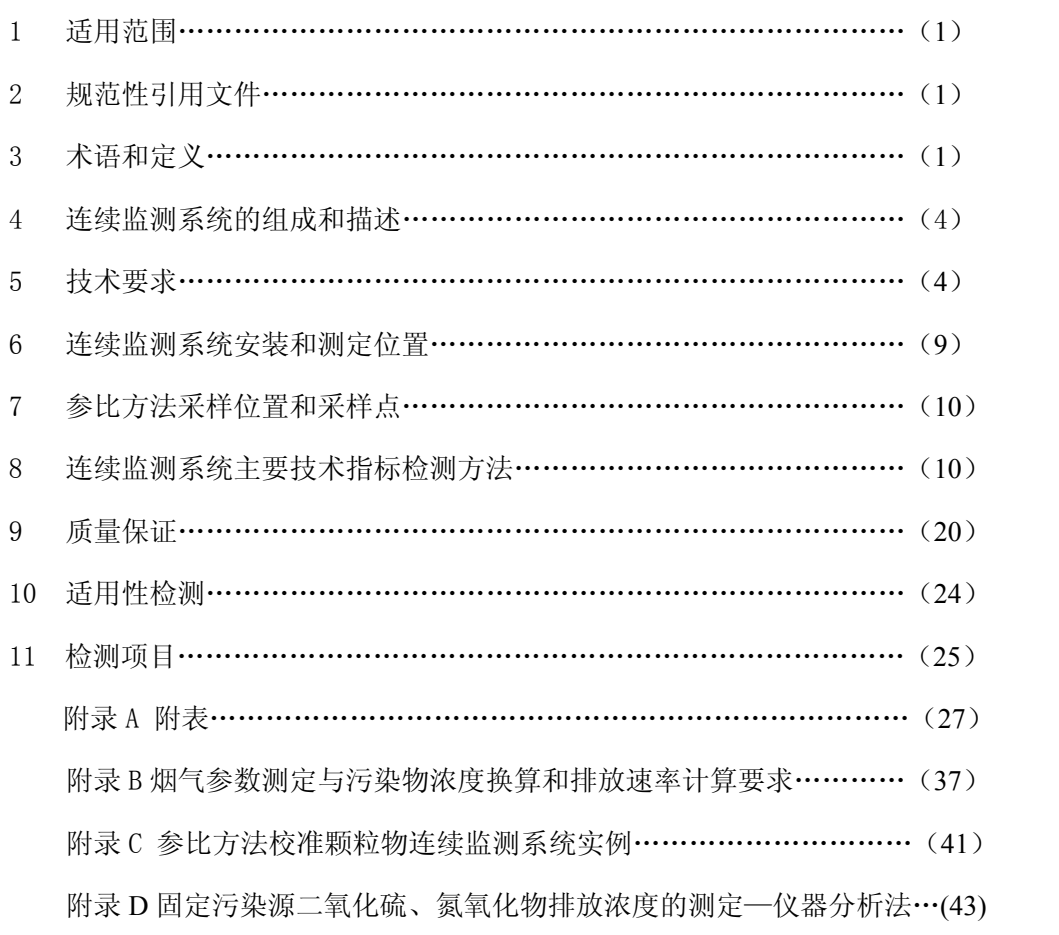

### 1 适用范围

1.1 本标准规定了 CEMS 的主要技术指标、检测项目、检测方法和检测时的质量保证措 施。

1.2 本标准适用于监测固定污染源烟气参数,烟气中颗粒物、二氧化硫、氮氧化物浓度和 排放总量的 CEMS。

#### 2 规范性引用文件

本标准内容引用了下列文件中的条款。凡是不注日期的引用文件,其有效版本适用于 本标准。

GB/T16157—1996 固定污染源排气中颗粒物测定与气态污染物采样方法

HJ/T212—2005 污染源在线自动监控(监测)系统传输标准

HJ/T75—2007 固定污染源烟气排放连续监测技术规范

### 3 术语和定义

3.1 颗粒物(Particulates)

 颗粒物是指燃料和其他物质燃烧、合成、分解以及各种物料在处理中所产生的悬浮于 液体和烟气中的固体和液体颗粒状物质。

3.2 气态污染物(Gaseous Pollutant)

气态污染物是指以气体状态分散在烟气中的各种污染物。

3.3 标准状态下的干烟气(Dry Flue Gas of Standard Conditions)

标准状态下的干烟气是指在温度 273K,压力为 101325Pa 条件下不含水汽的烟气。

3.4 烟气排放连续监测(Conitnuous Emission Monitoring, CEM)

对固定污染源排放的污染物进行连续地、实时地跟踪测定;每个固定污染源的总测定小时 数不得小于锅炉、炉窑总运行小时数的 75%;每小时的测定时间不得低于 45 分钟。3.5

烟气排放连续监测系统(Conitnuous Emission Monitoring System, CEMS)

连续测定颗粒物和/或气态污染物浓度和排放率所需要的全部设备。一般由采样、测 试、数据采集和处理三个子系统组成的监测体系。

采样系统:采集、输送烟气或使烟气与测试系统隔离。

测试系统:检测污染物,显示物理量或污染物浓度。

数据采集、处理系统:采集并处理数据,生成图谱、报表,具有控制、自动操作功能。

3.6 点测量 CEMS(Point CEMS)

在烟道或管道断面某一点上或沿着等于或小于断面直径 10%的路径上测定的 CEMS。

3.7 线测量 CEMS(Path CEMS)

在沿着大于烟道或管道断面直径 10%的路径上测定的 CEMS。

3.8 满量程值(Span, Full Scale)

根据实际应用需要设置 CEMS 的最大测量值。通常设置为高于排放源最大排放浓度的 1 至 2 倍。

3.9 零点漂移(Zero Drift)

在未进行计划外的维修、保养或调节的前提下,CEMS 按规定的时间运行后,仪器的 读数与零输入之间的偏差。

3.10 量程漂移(Span Drift)

在未进行计划外的维修、保养或调节的前提下,CEMS 按规定的时间运行后,仪器的 读数与已知参考值之间的偏差。

3.11 响应时间(Response Time)

显示值达到稳定值的 90%时所需要的时间。

3.12 矩心区(Centroidal Area)

烟道或管道断面的几何中心区域,区域面积不超过烟道或管道断面面积的 1%。

3.13 调试期间(Pretest Preparation Period)

在检测 CEMS 技术指标前,未进行计划外的维修、保养或调节的前提下,要求 CEMS 的正常运行时间(不少于 168 小时)。

3.14 检测期间(Test Period)

在未进行计划外的维修、保养或调节的前提下,检测 CEMS 技术指标所要求的运行时 间(初检不少于 168 小时)。

3.15 复检期间(Retest Period)

在 CEMS 技术指标检测合格,仪器连续运行 90 天以后,复检 CEMS 技术指标所要求 的运行时间(不少于 24 小时),复检时不得进行计划外的的维修、保养或调节。

3.16 参比方法(Reference Method)

国家或行业发布的标准方法。

3.17 相关校准(Correlation)

建立颗粒物 CEMS 显示物理量与参比方法测定颗粒物浓度的相关曲线。

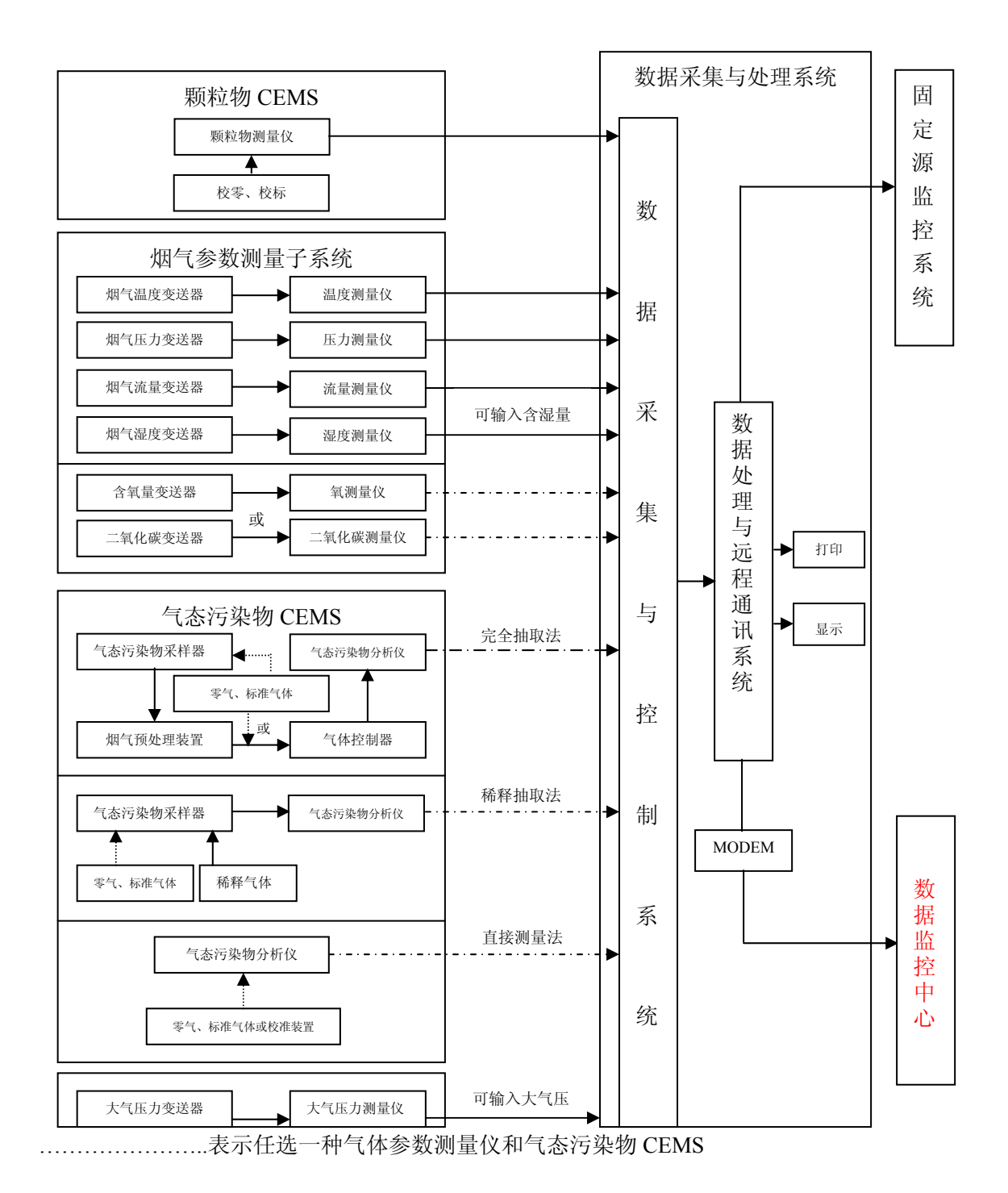

图 **4-1** 烟气排放连续监测系统示意图

3.18 相对准确度(Relative Accuracy)

参比方法与 CEMS 法同步测定烟气中气态污染物浓度,取同时间区间的测定结果组成 若干数据对,数据对之差的平均值的绝对值与置信系数之和与参比方法测定数据的平均值 之比。

3.19 速度场系数(Velocity Field Coefficient)

通过烟道或管道断面烟气的参比方法平均流速与相同时间区间通过同一断面或非同 一断面中某一固定点或测定线的烟气平均流速的比值。

#### 4 连续监测系统的组成和描述

固定污染源烟气 CEMS 由颗粒物 CEMS 和/或气态污染物 CEMS(含 O2或 CO2)、烟气 参数测定子系统组成(图 4-1)。通过采样方式和非采样方式,测定烟气中污染物浓度,同 时测定烟气温度、烟气压力、流速或流量、烟气含水分量(或输入烟气含水分量)、烟气含 氧量(或二氧化碳含量);计算烟气污染物排放率、排放量;显示和打印各种参数、图表并 通过数据、图文传输系统传输至管理部门。

#### 5 技术要求

5.1 外观要求

5.1.1 应有制造计量器具 CMC 标志(进口产品应取得我国质量技术监督部门的计量器具型 式批准证书)和产品铭牌,铭牌上应标有仪器名称、型号、生产单位、出厂编号、制造日 期。

5.1.2 仪器各部零件应连接可靠,表面无明显缺陷,各操作键使用灵活,定位准确。

5.1.3 仪器各显示部分的刻度、数字清晰,涂色牢固,不应有影响读数的缺陷。

5.1.4 仪器外壳或外罩应耐腐蚀、密封性能良好、防尘、防雨。

5.2 环境条件

仪器设备在以下环境中应能正常工作。

a.环境温度:-20~45℃;

b.相对湿度: ≤90%:

c.大气压:86~106kPa;

d.烟气温度:  $<$ 260 $^{\degree}$ .

5.3 供电电压

 $AC220V \pm 10\%$ , 频率 50Hz。

5.4 安全要求

5.4.1 在 10~35℃,相对湿度≤85%条件下,仪器电源引入线与机壳之间的绝缘电阻应不小  $\pm$  20 M  $\Omega$ <sub>o</sub>

5.4.2 仪器应设有漏电保护装置,防止人身触电。

5.4.3 仪器应有良好的接地措施,防止雷击对仪器造成损坏。

5.5 校准

4

仪器应能用手动和/或自动方法进行零点漂移和量程漂移校准。

5.6 净化

仪器应具有防止光学镜头、插入烟道或管道的探头被烟气污染的净化系统;净化系统 能克服烟气压力,保持光学镜头、插入烟道或管道探头的清洁。

5.7 数据采集和处理

仪器应具有记录、存储、显示、数据处理、数据输出、打印、故障告警、安全管理和 数据、图文传输功能。仪器应设置 RS232、RS422、RS485 中任一种通信接口。颗粒物 CEMS 应具有一次物理量的显示、存储功能。

5.7.1 数据采集控制器

5.7.1.1 数据采集和控制

由仪器数据的采集和控制功能协调整个系统的时序,记录测定数据和仪器运行状态数 据, 根据状态数据诊断仪器运行状态并在测定数据后面给出状态标记("P"示电源故障、 "F"示排放源停运、"C"示校准、"M"示维护、"O" 示超排放标准、"Md"示缺失数 据、"T"示超测定上限、"D"示仪器故障),当仪器运行不正常时发出告警信息。当 1 h 监测数据滑动平均值(每 15min 滑动一次)超过排放标准时, 仪器发出超标告警信息。

5.7.1.2 数据存储

仪器数据采集控制器应能保证存储原始数据,能够自动或根据指令将所采集的各种信 息发送回控制中心。

5.7.1.3 文档管理

仪器应能对数据文档进行文档保存和备份,能自动生成运行参数报告,数据报告,掉 电记录报告和操作记录报告。

5.7.1.4 接口

仪器接口应具有扩展功能,模块化结构设计,可根据使用要求,实现单路或双路或多 路配置。

5.7.1.5 安全管理

仪器应具有安全管理功能,操作人员需登录工号和密码后,才能进入控制界面,系统 对所有的控制操作均自动记录并入库保存。

系统应具有二级操作管理权限:

a.系统管理员:可以进行所有的系统设置工作,如:设定操作人员密码、操作级别, 设定系统的设备配置。

 $\sim$  5

b.一般操作人员:只进行日常例行维护和操作,不能更改系统的设置。

5.7.1.6 异常情况自动恢复功能

受外界强干扰或偶然意外或掉电后又上电等情况发生时,造成程序中断,系统应能实 现自动启动,自动恢复运行状态并记录出现故障时的时间和恢复运行时的时间。数据采集 模块应有断电保护 UPS 装置,在短时间断电时,可及时向上位机发送断电信息。

5.7.2 数据处理和数据通讯

5.7.2.1 数据通讯

仪器应具有数据通讯功能,周期地采集各个现场数据采集器发来的各种信息,进行处 理、存储,显示告警信息和相应数据。提供网络接入功能,向有关部门定时传输数据和图 表,并随时接受数据查询。定时发送时钟命令并校准时钟。传输协议应符合 HJ/T212-2005 的要求。

5.7.2.2 数据查询和检索

显示仪器现场工作状态,可设置条件查询和显示历史数据,打印告警信息和各种图表, 实时显示污染物排放数据和相关烟气参数。仪器应能够每 10s 获得一个累积平均值, 能显 示和打印 1min、15min 的测试数据,生成小时(至少 45min 的有效数据)、日(至少 18h 的有效数据)、月(至少 22d 的有效数据)报表,报表中应给出最大值、最小值、平均值、 参加统计的样本数。报表格式见附表 1~附表 3。

5.7.2.3 污染物浓度和排放速率计算

仪器应具有计算污染物浓度和排放速率功能,换算和计算方法见附录 B。

5.8 CEMS 主要技术指标

以下各技术指标检测数据均采用 CEMS 数据处理与传输单元的最终显示和记录结果。 5.8.1 颗粒物 CEMS 主要技术指标

5.8.1.1 测定范围: 当仪器只设置一个测量档时, 测量范围的上限应符合 3.8 条的要求; 当 仪器设置多个测量档时,最低档测定范围的上限应不超过 500mg/m3。

5.8.1.2 零点漂移:24 小时零点漂移不超过满量程的±2.0%。

5.8.1.3 量程漂移:24 小时量程漂移不超过满量程的±2.0%。

5.8.1.4 相关校准

线性校准曲线应符合下列条件:

①相关系数:相关系数≥0.85(当测量范围上限小于或等于 50mg/m3 时,相关系数≥  $0.75$ )。

 $\sim$  6

②置信区间:95%的置信水平区间应落在由距校准曲线适合的颗粒物排放浓度限值 ±10%的两条直线组成的区间内。

③允许区间:允许区间应具有 95%的置信水平,即 75%的测定值应落在由距校准曲线 适合的颗粒物排放浓度限值±25%的两条直线组成的区间内。

5.8.1.5 准确度

复检时应符合下列条件:

当参比方法测定颗粒物排放浓度

a.≤50mg/m3时,CEMS法与参比方法测定结果平均值的绝对误差应不超过 15mg/m3; b.>50mg/m<sup>3</sup>~≤100mg/m<sup>3</sup>时, CEMS 法与参比方法测定结果平均值的相对误差应不超 过 $+25\%$ :

c.>100mg/m<sup>3</sup>~≤200mg/m<sup>3</sup> 时,CEMS 法与参比方法测定结果平均值的相对误差应不 超过±20%;

 $d.$   $>$  200mg/m<sup>3</sup> 时, CEMS 法与参比方法测定结果平均值的相对误差应不超过±15%。 5.8.2 气态污染物 CEMS  $($   $\hat{B}$  O<sub>2</sub> 或 CO<sub>2</sub>) 主要技术指标

5.8.2.1 线性误差:用低、中、高浓度的标准气体检查时,CEMS 测定值与参考值的相对误 差不超过±5%。

5.8.2.2 响应时间:不大于 200s。

5.8.2.3 零点漂移:24 小时零点漂移不超过满量程的±2.5%。

5.8.2.4 量程漂移:24 小时量程漂移不超过满量程的±2.5%。

5.8.2.5 相对准确度:

当参比方法测定烟气中二氧化硫、氮氧化物浓度平均值:

a.大于或等于250μmol/mol(SO<sub>2</sub>、NO 和NO<sub>2</sub>分别为715 mg/m<sup>3</sup>、335 mg/m<sup>3</sup>和513 mg/m<sup>3</sup>) 时,相对准确度不超过 15%;

b.低于 250μmol/mol(SO<sub>2</sub>、NO 和 NO<sub>2</sub> 分别为 715 mg/m<sup>3</sup>、335 mg/m<sup>3</sup> 和 513 mg/m<sup>3</sup>) 时,参比方法和 CEMS 测定结果平均值之差的绝对值应不大于 20μmol/mol (SO*2*、NO 和 NO<sub>2</sub> 分别为 57 mg/m<sup>3</sup>、27 mg/m<sup>3</sup> 和 41 mg/m<sup>3</sup>);

c.低于 50μmol/mol(SO<sub>2</sub>、NO 和 NO<sub>2</sub> 分别为 143 mg/m<sup>3</sup>、67 mg/m<sup>3</sup> 和 103 mg/m<sup>3</sup>)时, 参比方法和 CEMS 测定结果平均值之差的绝对值应不大于 15μmol/mol (SO*2*、NO 和 NO*<sup>2</sup>* 分别为 43 mg/m<sup>3</sup>、20 mg/m<sup>3</sup> 和 31 mg/m<sup>3</sup>)。

5.8.3 流速连续测量系统主要技术指标

5.8.3.1 测量范围:测量范围的上限应不低于 30m/s。

5.8.3.2 速度场系数精密度优于 5%。

5.8.3.3 速度相对误差:当流速大于 10m/s 时,速度相对误差不超过±10%;当流速小于或 等于 10m/s 时,速度相对误差不超过±12%。

5.8.4 温度连续测量系统主要技术指标

示值偏差不大于±3℃。

5.8.5 湿度连续测量系统主要技术指标

5.8.5.1 由氧传感器测定烟气含氧量计算烟气中水分含量时

当由氧传感器测定烟气含氧量计算烟气中水分含量时,需符合氧连续测量系统技术指 标。

5.8.5.2 由湿度传感器连续测定烟气中水分含量时

当参比方法测定烟气中水分含量时:

a. ≤5.0%时, CEMS 法与参比方法测定结果平均值的绝对误差应不超过±1.5%;

b.>5.0%时,CEMS 法与参比方法测定结果平均值的相对误差应不超过±25%。

#### **6 CEMS** 安装和测定位置

6.1 颗粒物 CEMS 安装要求和测定位置

6.1.1 颗粒物 CEMS 的安装和测定位置

颗粒物 CEMS 应安装在能反映颗粒物排放状况的有代表性的位置上,在不影响参比方 法取样前提下,尽可能靠近参比方法取样孔,具体的安装要求如下:

6.1.1.1 一般要求

应满足 HJ/T 75-2007 第 6.1 条中的一般要求规定。

6.1.2 安装位置

安装位置应满足 HJ/T 75-2007 第 6.2.2 条中关于颗粒物 CEMS 的规定。

6.1.2.1 点测量 CEMS 的测定点位

测定点位应符合 HJ/T 75-2007 第 6.2.9 条中关于颗粒物 CEMS 的规定。

6.1.2.2 线测量 CEMS 的测定点位

测定点位应符合 HJ/T 75-2007 第 6.2.10 条中关于颗粒物 CEMS 的规定。

 $6.2$  气态污染物 CEMS (含  $O<sub>2</sub>$ 和湿度) 的安装要求和测定位置

6.2.1 一般要求

6.2.1.1 位于气态污染物混合均匀的位置,该处测得的气态污染物浓度或排放速率能代表固

定污染源的排放。在不影响参比方法取样前提下,尽可能靠近参比方法取样孔。 6.2.1.2 与 HJ/T 75-2007 第 6.1.8 条相同。

6.2.2 安装位置

安装位置应满足 HJ/T 75-2007 第 6.2.2 条中关于气态污染物 CEMS 的规定。

6.2.3 测定位置

6.2.3.1 点测量 CEMS 的测定点位

测定点位应符合 HJ/T 75-2007 第 6.2.9 条中关于气态污染物 CEMS 的规定。

6.2.3.2 线测量 CEMS 的测定点位

测定点位应符合 HJ/T 75-2007 第 6.2.10 条中关于气态污染物 CEMS 的规定。 6.3 烟气参数(包括流速、温度、压力)连续测量系统的安装和测定位置

6.3.1 一般要求

安装位置应能代表整个断面的情况,且不影响颗粒物和气态污染物 CEMS 的测定。 6.3.2 测定位置

6.3.2.1 点测量流速连续测量系统

测定点位应符合 HJ/T 75-2007 第 6.2.9 条中关于烟气参数连续测量系统的规定。

6.3.2.2 线测量流速连续测量系统

测定点位应符合 HJ/T 75-2007 第 6.2.10 条中关于烟气参数连续测量系统的规定。

#### 7 参比方法采样位置和采样点

7.1 测定颗粒物和烟气参数(包括流速、温度、压力)参比方法

7.1.1 采样位置

采样位置与 GB/T16157-1996 第 4.2.1 条相同。采样位置和颗粒物 CEMS 测定位置不

重合,在互不影响测量的前提下,尽可能靠近。

7.1.2 采样点位置和数目

与 GB/T16157-1996 第 4.2.4 条相同。

7.2 测定气态污染物 (含 O<sub>2</sub> 和湿度) 参比方法

7.2.1 采样位置

与 6.2.2 条相同, 不与气态污染物 CEMS 测定位置重合。

7.2.2 采样点位置和数目

7.2.2.1 参比方法与点测量气态污染物 CEMS 法比对时, 设置 1 个采样点, 应尽可能靠近 CEMS 探头的区域内。

7.2.2.2 参比方法与线测量气态污染物 CEMS 法比对时, 设置 1 个采样点, 应尽可能靠近 CEMS 测量线中心区域内。

#### **8 CEMS** 主要技术指标检测方法

8.1 一般要求

8.1.1 调试

8.1.1.1 在现场完成 CEMS 安装、初调后, 使 CEMS 投入运行, 运行调试时间不少于 168 小时。

8.1.1.2 调试期间除检测仪器零点和量程校准的时间外,不允许计划外的维护、检修和调节 仪器。

8.1.1.3 每天进行零点和量程校准检查,当漂移超过规定指标时,则应调整仪器。

8.1.1.4 如果因排放源故障或供电造成调试中断,在排放源或供电恢复正常后,重新开始运 行调试,累计运行调试时间不少于 168 小时。

8.1.1.5 如果因 CEMS 故障造成调试中断,在 CEMS 恢复正常后,重新开始 168 小时的运行 调试。

8.1.2 检测

8.1.2.1 仪器正常运行 168 小时后进行检测。检测期间不一定紧接在调试期间之后。检测期 间不少于 168 小时。

8.1.2.2 检测期间除检测仪器零点和量程校准的时间外,不允许计划外的维护、检修和调节 仪器。

8.1.2.3 可设定任一时间(时间间隔为 24 小时),由 CEMS 自动调节零点和校准量程值。

8.1.2.4 如果因排放源故障或供电造成测试中断,在排放源或供电恢复正常后,重新开始检 测,累计检测时间不少于 168 小时。

8.1.2.5 如果因 CEMS 故障造成测试中断,在 CEMS 恢复正常后,重新开始检测,累计检 测时间不少于 168 小时。

8.1.3 复检

8.1.3.1 在 CEMS 技术指标检测合格, 仪器连续运行 90 天以后, 开始复检。复检期间不少 于 24 小时。

8.1.3.2 与 8.1.2.2 条、8.1.2.3 条相同。

8.1.3.3 如果因排放源故障或供电造成测试中断,在排放源或供电恢复正常后, 重新开始 24 小时的复检。

10

8.1.3.4 如果因 CEMS 故障造成测试中断,在 CEMS 恢复正常后,重新开始 24 小时的的复 检。

8.1.4 90 天运行

8.1.4.1 按提交的质量保证质量控制计划维护在检的 CEMS 并按规定远程传输 CEMS 数据。 8.1.4.2 做好 CEMS 的运行记录,不允许计划外的维护、检修和调节仪器。

8.2 颗粒物 CEMS 主要技术指标检测

8.2.1 零点漂移、量程漂移

在检测期间开始时,人工或自动校准仪器零点和量程值,记录最初的模拟零点和量 程读数。每隔 24 小时后测定(人工或自动)和记录一次零点、量程值读数(见附表 4); 随后校准仪器零点和量程值,记录零点、量程值读数;连续 168 小时(7天)。按(1)~ (4)式计算零点漂移、量程漂移:

a.零点漂移:

<sup>Δ</sup>*Z= Zi -Z0* …………………………………(1)

*Zd=*Δ*Z max /R*×100%…………………………(2)

式中:*Z0*——零点读数初始值;

 *Zi*——第 *i* 次零点读数值;

 *Zd*——零点漂移;

<sup>Δ</sup>*Z*——零点漂移绝对误差;

<sup>Δ</sup>*Z max*——零点漂移绝对误差最大值;

 *R*——仪器满量程值。

b.量程漂移:

<sup>Δ</sup>*S= Si -S0* …………………………………(3)

 $S_d = \Delta S_{max} / R \times 100\% \cdots \cdots \cdots \cdots \cdots \cdots \cdots \cdots \cdots (4)$ 

式中:*S0*——量程值读数初始值;

 *Si*——第 *i* 次量程值读数;

 *Sd*——量程漂移;

<sup>Δ</sup>*S*——量程值漂移绝对误差;

<sup>Δ</sup>*S max*——量程值漂移绝对误差最大值。

8.2.2 相关校准

8.2.2.1 测试期间,应均衡考虑排放源和/或净化设施的过程操作、参比方法取样和颗粒物

CEMS 的运行,例如:必须确保过程操作在目标条件下,并且颗粒物 CEMS 及其数据采集 和处理系统均正常运行。

- 1) 协调参比方法取样和颗粒物 CEMS 操作的开始和停止的时间,对于间歇取样的颗 粒物 CEMS,参比方法取样时间应和颗粒物 CEMS 的取样时间同时开始。
- 2) 在附表 6 内标记并记录参比方法取样孔改变的时间和参比方法被暂停的时间,以 便相应地调整颗粒物 CEMS 的数据(如果必须如此的话)。

8.2.2.2 参比方法与 CEMS 同步进行, CEMS 每分钟记录一次累计平均值, 取与参比方法同 时间区间测量值的平均值与参比方法测定值组成一个数据对,必须获得至少 15 个有效的测 试数据对。

1) 进行相关校准测试的数据对大于 15 个时,则可以舍弃部分测试数据对。

- 2)可以舍弃 5 个数据对而不需要任何解释。
- 3) 舍弃数据对超过 5 个时, 则必须解释舍弃的原因。
- 4) 必须报告所有数据,包括舍弃的数据对。

8.2.2.3 确保构造相关校准测试数据的适合分布范围。

- 1) 通过改变过程操作条件、颗粒物控制设备的运行参数或通过颗粒物加标,获得三 种不同分布范围的颗粒物浓度。
- 2) 3 种不同浓度水平的颗粒物浓度应分布在整个测量范围内。
- 3) 所有有效测试数据对中至少 20%的测试数据对应分布在如下每个范围:
	- a) 范围 1:零浓度至测定的最大颗粒物浓度的 50%;
	- b) 范围 2:测定的最大颗粒物浓度的 25%至 75%;
	- c) 范围 3:测定的最大颗粒物浓度的 50%至 100%。

8.2.2.4 必须将参比方法结果的单位向颗粒物 CEMS 的测量条件 (如: mg/m3, 实际体积) 下转换。

8.2.2.5 相关校准计算

1)相关校准前的计算

首先将参比方法测量值 Y(合适的单位)与颗粒物 CEMS 平均响应 X(一段时间内平 均值)配对,配对的数据必须符合质量控制/质量保证要求。

- a) 测定前调整颗粒物 CEMS 的输出和参比方法测试数据至统一时钟时间(考 虑颗粒物 CEMS 的响应时间)。
- b) 计算颗粒物 CEMS 在参比方法测试期间的数据输出(算术平均),评价所

有的颗粒物 CEMS 数据并确定在计算颗粒物 CEMS 数据平均值时是否舍 弃。

c) 确保参比方法和颗粒物 CEMS 的测量结果基于同样的烟气状态,将参比 方法颗粒物浓度测量(干基标态)向颗粒物 CEMS 测量条件下单位转换。

2)线性相关校准计算

在进行相关校准计算时,参比方法的每个测量值均被处理做离散的数据点。

a. 计算线性相关校准方程,方程给出了作为颗粒物 CEMS 响应 X 的函数的预测颗粒 物浓度Y, 如式(5):

$$
\sum_{i=1}^{n} a + bX \dots (5)
$$

式中:

< *Y* :预测颗粒物浓度;

*a*:线性相关校准曲线截距,计算见式(6);

*b*:线性相关校准曲线斜率,计算见式(8);

*X*:颗粒物 CEMS 响应值。

截距计算如式(6):

 $a = \overline{Y} - b\overline{X}$  (6)

式中:

 $\overline{X}$ : 颗粒物 CEMS 响应数据的平均值, 计算见式(7);

 $\overline{Y}$ : 颗粒物浓度数据的平均值, 计算见式(7)。

$$
\overline{X} = \frac{1}{n} \sum_{i=1}^{n} X_i
$$
\n
$$
\overline{Y} = \frac{1}{n} \sum_{i=1}^{n} Y_i
$$
\n(7)

式中:

*Xi*:第 i 个数据中颗粒物 CEMS 的响应值;

*Yi*:第 i 个数据对中颗粒物浓度值;

*N*:数据对数目。

斜率计算如式(8):

*xx xy S S b* = …………………………………………………………..(8)

式中:

*Sxy*,*Sxx*:如式(9)计算:

$$
S_{xx} = \sum_{i=1}^{n} (X_i - \overline{X})^2 \qquad S_{xy} = \sum_{i=1}^{n} (X_i - \overline{X})(Y_i - \overline{Y}) \dots \dots \dots \dots \dots \dots (9)
$$

b. 平均值 *X* 处的预测颗粒物浓度, 其 95%置信区间半宽计算如式(10):

$$
CI = t_{df, 1-a/2} S_E \sqrt{\frac{1}{n}}
$$
 (10)

式中:

*CI*:平均值 *X* 处的 95%置信区间半宽;

*tdf,1-a/2*:*df*=*n*-2 的学生统计 *t* 值,见附表 5;

*SE*:相关校准曲线的精密度,计算如式(11):

$$
S_E = \sqrt{\frac{1}{n-2} \sum_{i=1}^{n} (\hat{Y}_i - Y_i)^2 \dots}
$$
 (11)

在平均值 X 处, 作为排放限值百分比的置信区间半宽计算如式(12):

% 100% *EL CI CI* <sup>=</sup> ……………………………………..…….(12)

式中:

*EL*:适合的颗粒物浓度排放限值。

c. 在平均值 X 处, 允许区间半宽计算如式 (13):

*TI*=*ktSE* …………………………………..…………………….(13)

*TI*:在平均值 X 处允许区间半宽;

*kt*:计算如式(14);

*SE*:计算如式(11) :

*<sup>t</sup> un Vdf k* = " ……………………………………………………(14)

式中:

 $n$ ": 测试数据对个数;

 $u_{.}$  : 75%允许因子, 见附表 5;

*Vdf* :*df*=*n*-2,见附表 5。

在平均值 X 处, 作为排放限值百分比的允许区间半宽计算如式 (15):

% 100% *EL TI TI* <sup>=</sup> ……………………………………………..(15)

d.线性相关系数计算如式 (16):

$$
r = \sqrt{1 - \frac{S_E^2}{S_y^2}}
$$
 (16)

*SE*:计算如式(11) ;

*SY*:计算如式(17) :

$$
S_{Y} = \sqrt{\frac{\sum_{i=1}^{n} (Y_{i} - \overline{Y})^{2}}{n-1}}
$$
 (17)

8.2.3 准确度

8.2.3.1 将按 8.2.2 获得的符合要求的校准曲线输入 CEMS。

①复检期间,生产设备、治理设施正常运行,当达到被测设施最大生产能力 70%以上 时,可进行准确度检测。

②同 8.2.2 条中 b,至少获得 5 个有效数据对,但必须报告所有数据对,包括舍去的数 据对和舍弃原因。

8.2.3.2 绝对误差和相对误差

将参比方法测定值与输入校准曲线后的 CEMS 显示值进行对比,计算绝对误差或相对 误差。

8.3 气态污染物 CEMS(含氧)主要技术指标检测

8.3.1 标准气体

 $a.\$ 零气: 要求零气中含二氧化硫、氮氧化物均不超过  $0.1 \mu$ mol/mol[SO<sub>2</sub>、NO<sub>x</sub> (以 NO<sub>2</sub> 计)分别为 0.3mg/m<sup>3</sup>、0.2 mg/m<sup>3</sup>], 当测定烟气中二氧化碳时, 零气中二氧化碳不超过 400μmol/mol (786 mg/m<sup>3</sup>), 零气中含有的其它气体的浓度不得干扰仪器的读数或产生二氧 化硫、氮氧化物或二氧化碳(测定烟气中二氧化碳时)的读数。

b.标准气体:不确定度不超过±2%在有效期内的国家标准气体。低浓度标准气体: 20~30%满量程值;中浓度标准气体:50~60%满量程值;高浓度标准气体:80~100%满量程 值。

8.3.2 线性误差

8.3.2.1 校准

a.仪器通入零气,调节仪器零点。

15

b.对仪器进行校准,以中浓度标准气体作为校准气体,通入校准气体, 使仪器显示值 与标准气体浓度值一致。

c.仪器经校准后,分别通入低浓度标准气体和高浓度标准气体,待示值稳定后读取测 定结果。

e.零气和每种标准气体交替使用, 重复测定 3 次, 取平均值。按式(18)计 算线性误差:

*Lei=*(*Cdi-Csi*)*/ Csi*×100%………………………(18)

式中:*Lei*—线性误差;

*Cdi*—测定标准气体浓度平均值;

*Csi*—标准气体浓度值;

*i—* 第 *i* 种浓度的标准气体。

线性误差检测结果记录于附表 7。

8.3.3 响应时间

在线性误差检测通入中浓度标准气体时,用秒表测定显示值从瞬时变化至达到稳定值 90%的时间,取平均值作为响应时间。

响应时间检测结果记录于附表 7。

8.3.4 零点漂移、量程漂移

8.3.4.1 用校准器件检测零点和量程漂移时,应选择能产生零点和 50%~100%满量程响应值 的校准器件进行零点漂移和量程漂移检测,检测方法与 8.2.1 条相同。

8.3.4.2 用零气和标准气体检测

a.零点漂移:

仪器通入零气,待读数稳定后记录零点读数初始值 Z*0*,按调零键,仪器调零。24h 后, 再通入零气,待读数稳定后记录零点读数 Z1,按调零键,仪器调零。第二天重复以上操作, 记录 Z*i*,连续操作 7 天,按式(2)计算零点漂移 Z*d*。

b.量程漂移:

仪器通入 50~100%满量程标准气体,待读数稳定后记录通入标准气体初始测定值 S*0*, 按校准键,校准仪器。24h 后,再通入同一标准气体,待读数稳定

后记录标准气体读数 S<sub>1</sub>, 按校准键,校准化器。第二天重复以上操作,记录 S<sub>i</sub>,连续操作 7 天,按式(4)计算量程漂移 S*d*。

气态污染物 CEMS 零点和量程漂移检测结果记录于附表 8。

8.3.5 相对准确度

a.当零点漂移、量程漂移和线性误差检测通过并且生产设施达到最大生产能力 50%以上 时,可进行相对准确度检测。

b.CEMS 与参比方法同步,由数据采集器每分钟记录 1 个累积平均值,连续记录至参比 方法测试结束,取与参比方法同时间区间值的平均值。

c.取参比方法与 CEMS 同时间区间测定值组合一个数据对,确保参比方法与 CEMS 测 量值在同一条件下(温度、压力、湿度和含氧量),每天获取 9 个以上数据对,至少取 9 对数据用于相对准确度计算,但必须报告所有的数据,包括舍去的数据对,连续进行 7 天。

d.按式(19)计算相对准确度。

<sup>+</sup> <sup>=</sup> *RM d cc RA* ………………………………………………. .(19) ×100%

式中:*RA*---相对准确度。

$$
\overline{RM} = \frac{1}{n} \sum_{i=1}^{n} RM_i \tag{20}
$$

式中:*n* —数据对的个数;

 *RMi*— 第 *i* 个数据对中的参比方法测定值。

∑= = *n i <sup>i</sup> di n d* 1 <sup>1</sup> ………………………………………………………………….(21)

*di* = *RMi* −*CEMSi* …………………………………………………………(22)

式中:*d i---*每个数据对之差;

*CEMSi* ——第 *i* 个数据对中的 CEMS 法测定值。

[注:在计算数据对差的和时,保留差值的正、负号]

其中: 置信系数(cc)由t 表查得的统计值和数据对差的标准偏差表示:

*n S cc t <sup>d</sup>* = ± *<sup>f</sup>* ,0.95 ……………………………………………………..……(23)

式中:*tf.0.95*—由 *t* 表查得,*f=n-*1;

 *Sd*—参比方法与 CEMS 法测定值数据对的差的标准偏差。

$$
S_d = \sqrt{\frac{\sum_{i=1}^{n} (d_i - \overline{d_i})^2}{n-1}}
$$
 (24)

参比方法评估气态污染物 CEMS 相对准确度结果记录于附表 9。

8.4 流速连续测定系统主要技术指标检测

8.4.1 速度场系数

由参比方法测定断面烟气平均流速和同时间区间流速连续测量系统测定断面某一固 定点或测定线上的烟气平均流速,按式(25)确定速度场系数:

$$
K_V = \frac{F_s}{F_p} \times \frac{\overline{V_s}}{\overline{V_p}} \dots \tag{25}
$$

式中:  $F_s$   $\rightarrow$  参比方法测定断面面积, m<sup>2</sup>;

 $F_p$ — 固定点或测定线所在测定断面的面积,m<sup>2</sup>;

 $\overline{V}$  —参比方法测定断面平均流速, m/s;

*Vp* —固定点或测定线所在测定断面流速,m/s。

8.4.2 速度场系数精密度

每天至少获得 5 个速度场系数,计算速度场系数日平均值,但必须报告所有的数据, 包括舍去的数据和原因。连续 7 天, 共获得 7 个速度场系数的日平均值, 按式(26)计算 速度场系数精密度:

 *CV%=S / Kv*×100%………………………………………(26)

式中: CV-相对标准偏差, %;

*Kv* —检测期间速度场系数日平均值的平均值;

*S*— 速度场系数的标准偏差。

$$
S = \sqrt{\frac{\sum_{i=1}^{n} (\overline{K_{vi}} - \overline{K_{v}})^2}{n-1}}
$$
 (27)

式中:*n* —日平均速度场系数的个数;

 $\overline{K_{w}}$  —检测期间速度场系数日平均值。

8.4.3 速度相对误差

a. 按 8.4.2 所获得的速度场系数日平均值的平均值输入 CEMS。

b. 参比方法与 CEMS 同步进行, CEMS 每分钟记录一次显示值。

c. 至少获得 5 个数据对,必须报告所有的数据,包括舍去的数据和原因。将参比方法 断面测定平均值减去输入速度场系数平均值后的CEMS流速显示值,除以参比方法测定值,

计算速度相对误差。

8.5 温度连续测定系统主要技术指标检测

a. 参比方法与 CEMS 同步进行, CEMS 每分钟记录一次显示值。

b. 每天至少获得 5 个数据对,连续 3 天 (检测期间), 必须报告所有的数据, 包括舍 去的数据和原因。将参比方法断面测定平均值减去 CEMS 温度显示值,计算显示值偏差。 8.6 湿度连续测定系统主要技术指标检测

8.6.1 干湿氧计算湿度连续测定系统

烟气除湿前、后氧含量连续测定系统需满足 8.3 条要求。

8.6.2 湿度传感器连续测定系统

a. 参比方法与 CEMS 同步进行,CEMS 每分钟记录一次显示值。

b. 每天至少获得 5 个数据对, 连续 3 天(检测期间), 必须报告所有的数据, 包括舍 去的数据和原因。将参比方法断面测定平均值减去 CEMS 湿度显示值,计算湿度绝对误差 或相对误差。

#### **9** 质量保证

9.1 安装的质量保证

9.1.1 安装位置应符合本标准规定要求,测定路径不得有水雾和水滴出现,当对颗粒物 CEMS 进行相关校准达不到技术要求时,应作如下检查:

a.参比方法的测试过程

b.采样位置

c.采样仪器的可靠性

d.固定污染源运行状况,特别是净化设施的运行状况

e.颗粒物组成、分布的变化

f.校准数据的数量和数据的分布

经检查排除安装位置以外的其他原因时,应选择符合要求的位置安装 CEMS,重新进 行检测。

9.1.2 原则上要求一个固定污染源(锅炉、工业炉窑、焚烧炉……)安装一套 CEMS。若一 个固定污染源排气先通过多个烟道或管道后进入该固定污染源的总排气管时,应尽可能将 CEMS 安装在总排气管上,但要便于用参比方法校准颗粒物 CEMS 和烟气流速 CEMS: 不 得只在其中的一个烟道或管道上安装 CEMS,并将测定值作为该源的排放结果;但允许在 每个烟道或管道上安装相同的测定探头,每个探头在每小时的监测时间应符合 3.4 条的要

求。

9.1.3 测定颗粒物的参比方法是以S 型皮托管测定烟气流速实现等速采样的,当流速在5m/s 以下,用 S 型皮托管测流速比较困难, 测定结果准确度差。因此, 参比方法采样点应尽可 能选烟气流速大于 5m/ s 的位置。

914 锅炉烟尘最高允许排放浓度是指除尘器出口过量空气系数在规定值时的烟尘浓度,因 此颗粒物 CEMS 探头应尽可能安装在离净化装置出口较近又满足第 6 条要求的位置上。

9.1.5 设置的采样平台必须易于到达,有足够的工作空间,便于操作;必须牢固并有符合要 求的安全措施;采样平台设置在高空时,应有通往平台的旋梯或升降梯。

9.1.6 为保证准确地校准颗粒物 CEMS 和烟气流速连续测量系统,颗粒物 CEMS 和烟气流 速连续测量系统应尽可能安装在流速大于 5m/s 的位置。

9.1.7 完全抽取式采样法从探头到除湿装置或分析器的整个管路,其倾斜度不得 小于 5 度。

9.1.8 气态污染物 CEMS 相对准确度达不到要求,应查明原因并解决,若无法查明原因, 可按式(28)和(29)对 CEMS 测定数据进行调节, 经调节仍不能准确测定时, 应选择有 代表性的位置安装 CEMS,重新进行检测。

*CEMSadi= CEMSi*×*Eac*……………………………(28)

式中: CEMS<sub>adi</sub>—CEMS 在 *i* 时间调节后的数据;

*CEMSi*—*CEMS* 在 *i* 时间测得的数据;

*Eac*—偏差调节系数。

 *Eac =*1*+di / CEMSi*……………………………(29)

式中:  $d_i$  — 由式 (21) 计算的差的平均值;

*CEMSi*—第 *i* 个数据对中的 CEMS 法测定数据的平均值。

9.1.9 采用稀释系统测定气态污染物时,按下式(30)、(31)换算成干烟气中污染物浓度:

·稀释样气未除湿

*C<sub>d</sub>*=*C<sub>w</sub>* / (1-*X<sub>sw</sub>*) ……………………………… (30)

式中:  $C_d$ —干烟气中被测污染物浓度值,mg/m<sup>3</sup>;

 $C_w$ —*CEMS* 测得的湿烟气中被测污染物浓度值, mg/m<sup>3</sup>;

*Xsw*—烟气湿度,体积百分比,%。

·稀释样气被除湿

 $C_d = C_{md}$  (1*- X<sub>sw</sub>* /*r*) / (1*-X<sub>sw</sub>*) ………………………………(31)

式中:  $C_{md}$ <sup>-</sup> CEMS 测得的干样气中被测污染物的浓度, mg/m<sup>3</sup>;

*r*—稀释比。

9.1.10 采用全加热未除湿完全抽取系统测定气态污染物时,按式(30)换算成干烟气中污 染物浓度。

9.1.11 在室内安装 CEMS 测试和数据采集、处理子系统时,房间内应尽可能安装空调、保 持环境清洁、空气相对湿度≤85%,室温在 5-30℃间。

9.2 检测时质量保证

9.2.1 初检和复检时,必须有专人负责监督工况,排污企业应根据相关校准工作的要求调整 工况或净化设备的运行参数,在测试期间保持相对稳定。

9.2.2 为了减少测定误差,保证结果的准确度,建议使用自动跟踪烟尘采样器进行相关校准 和准确度测试,初检和复检尽可能用同一台采样器。在测定前进行运行检查,保证采样器 功能正常。

9.2.3 参比方法在测定断面每采一次颗粒物样品,采样量应不低于 10mg 或采气量不低于  $0.5m<sup>3</sup>$ .

9.2.4 参比方法测定气态污染物时,采样前和采样后(立即进行)必须用标准气 体进行校准。

9.2.5 为了保证获得参比方法与气态污染物 CEMS 在同时间区间的测定数据,对于完全抽取 式和稀释抽取式 CEMS 应扣除气态污染物到达污染物检测器的时间(滞后时间)和 CEMS 的响应时间。气态污染物到达污染物检测器的时间按式(32)估算:

*t = V/Qsl*………………………………………(32)

式中:  $t$  –滞后时间, min;

*V*—导气管的体积,L;

*Qsl*—气体通过导气管的流速,L/min。

9.2.6 参比方法采用国家或行业发布的标准分析方法或《空气和废气监测分析方法》(国家 环境保护总局)中所列方法。

9.2.7 对于完全抽取式和稀释抽取式气态污染物 CEMS,当进行零点和量程校准时,原则上 要求零气和标准气体与样品气体通过的路径(如:采样管、过滤器、洗涤器、调节器)相 同。

9.2.8 对于直接测量气态污染物 CEMS,当进行零点和量程校准时,原则上要求导入零气和 标准气体进行校准。

21

9.2.9 应在固定污染源正常排放污染物条件下检测 CEMS。

9.3 90 天运行期质量保证

CEMS 至少进行 90 天的运行,运行期间对 CEMS 质量保证提出以下基本要求。

9.3.1 颗粒物 CEMS

9.3.1.1 具有自动校准功能的仪器,应不超过 24 小时自动校准一次仪器零点和量程,此期间 的零点和量程漂移应符合 5.8.1.2 和 5.8.1.3 条要求。

9.3.1.2 手动校准的仪器,应不超过 15 天用校准装置校正仪器的零点和量程,此期间的零点 和量程漂移应符合 5.8.1.2 和 5.8.1.3 条要求。

9.3.1.3 不超过每个月更换一次空气过滤器。

9.3.1.4 不超过 3 个月清洗一次隔离烟气与光学探头的玻璃视窗,检查一次仪器光路的准直 情况。

9.3.2 气态污染物 CEMS

9.3.2.1 不超过 15 天用零气和高浓度标准气体或校准装置校准一次仪器零点和量程,并检查 响应时间,此期间的零点和量程漂移以及响应时间应符合 5.8.2.4、5.8.2.5 和 5.8.2.2 条要求; 不超过 30 天进行一次线性误差测试,线性误差应符合 5.8.2.1 条要求;不超过 3 个月进行 一次相对准确度测试,相对准确度应符合 5.8..2.5 条的要求。

9.3.2.2 不超过 3 个月更换一次采样探头滤料。

9.3.2.3 不超过 3 个月更换一次净化稀释空气的除湿、滤尘等的材料。

9.3.2.4 必须使用在有效期内的标准物质。

9.3.2.5 必须每天放空空气压缩机内冷凝水。

9.3.2.6 直接测量气态污染物 CEMS, 与 9.3.1.4 相同。

9.3.3 流速 CEMS

9.3.3.1 具有自动校准功能的仪器,应不超过 24 小时自动校准一次仪器零点(或/和量程)。 9.3.3.2 手动校准的仪器,不超过 3 个月从烟道或管道取出测速探头,人工清除沉积在上面 的烟尘并用校准装置校正仪器的零点(或/和量程)。

9.3.4 有效利用率

当低水平(零)或高水平校准漂移结果连续 5 天超过规定漂移指标的 2 倍时, 仪器失 控,失控期间,数据无效。失控期间不能用于仪器有效利用率计算,有效利用率规定如下:

%) =  $\frac{1}{1100\%}$  #放源总运行时间 ×100% 仪器有效利用率 (%) = 仪器总运行时间

90 天运行期间,只有当仪器有效利用率大于或等于 90%时,才允许复检。

#### **10** 适用性检测

由国家环境保护总局环境监测仪器质量监督检验中心负责,按本标准规定的检测项目 和检测方法对进入国家环境监测网络的CEMS进行的检测和复检。适用性检测合格的仪器, 应定期由国家环境保护总局环境监测仪器质量监督检验中心抽检。

### **11** 检测项目

检测项目列表 11-1。

### 表 **11-1** 检测项目

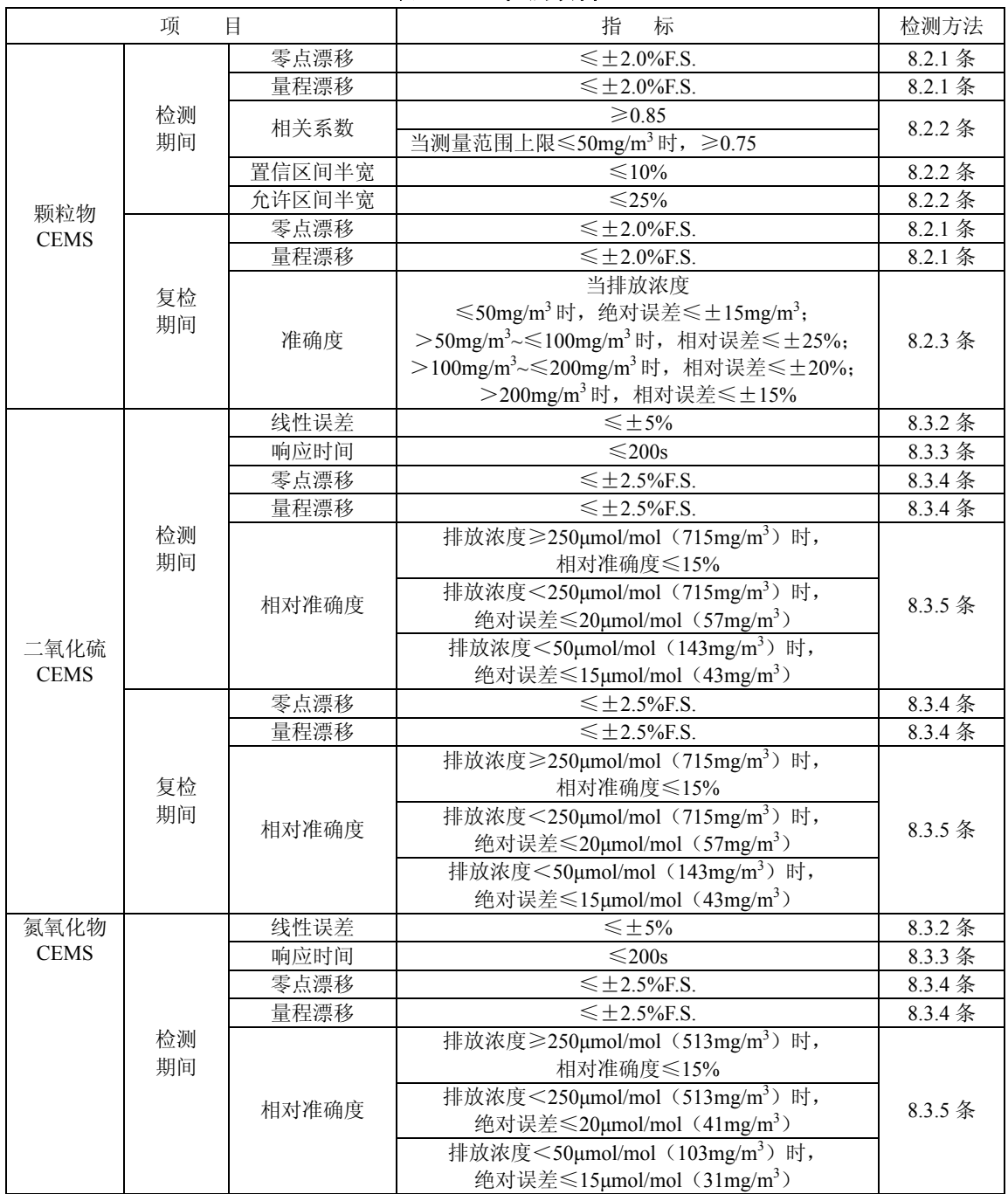

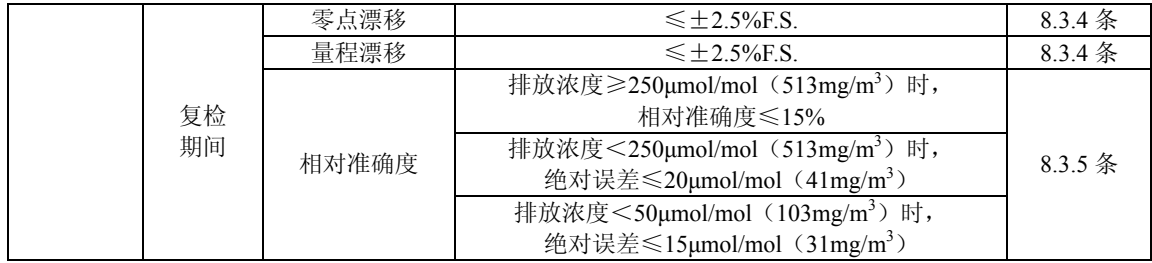

|                                                | 项        | 目     | 标<br>指                                                 | 检测方法      |
|------------------------------------------------|----------|-------|--------------------------------------------------------|-----------|
| $O2 \mathbb{E}$ CO <sub>2</sub><br><b>CEMS</b> | 检测<br>期间 | 线性误差  | $\leqslant \pm 5\%$                                    | 8.3.2 条   |
|                                                |          | 响应时间  | $\leq$ 200s                                            | $8.3.3$ 条 |
|                                                |          | 零点漂移  | $\leq$ ± 2.5%F.S.                                      | $8.3.4$ 条 |
|                                                |          | 量程漂移  | $\leq$ +2.5% F.S.                                      | 8.3.4 条   |
|                                                |          | 相对准确度 | $\leq 15\%$                                            | 8.3.5 条   |
|                                                | 复检<br>期间 | 零点漂移  | $\leq$ +2.5% F.S.                                      | 8.3.4 条   |
|                                                |          | 量程漂移  | $\leq$ +2.5% F.S.                                      | 8.3.4 条   |
|                                                |          | 相对准确度 | $\leq 15\%$                                            | 8.3.5 条   |
| 流速连续<br>测量系统                                   | 检测<br>期间 | 精密度   | $\leq 5\%$                                             | $8.4.2$ 条 |
|                                                | 复检<br>期间 | 相对误差  | 当流速<br>>10m/s 时, 速度相对误差≤±10%;<br>≤10m/s 时, 速度相对误差≤±12% | $8.4.3$ 条 |
| 温度连续<br>测量系统                                   | 检测<br>期间 | 示值偏差  | $≤±3$ °C                                               | 8.5 条     |
|                                                | 复检<br>期间 | 示值偏差  | $≤±3$ °C                                               | 8.5 条     |
| 湿度连续<br>测量系统<br>(湿度传<br>感器)                    | 检测<br>期间 | 相对误差  | 当烟气湿度:<br>≤5.0%时,绝对误差≤±1.5%;<br>>5.0%时,相对误差≤±25%。      | $8.6$ 条   |
|                                                | 复检<br>期间 | 相对误差  | 当烟气湿度:<br>≤5.0%时, 绝对误差≤±1.5%;<br>>5.0%时,相对误差≤±25%。     | $8.6$ 条   |

表 **11-1** 检测项目(续前表)

注: F.S.示满量程; 氮氧化物以 NO2 计。

## 附录 **A** 附表

## 附表 **1** 烟气排放连续监测小时平均值日报表

排放源名称: \_\_\_\_\_\_\_\_\_\_\_\_\_

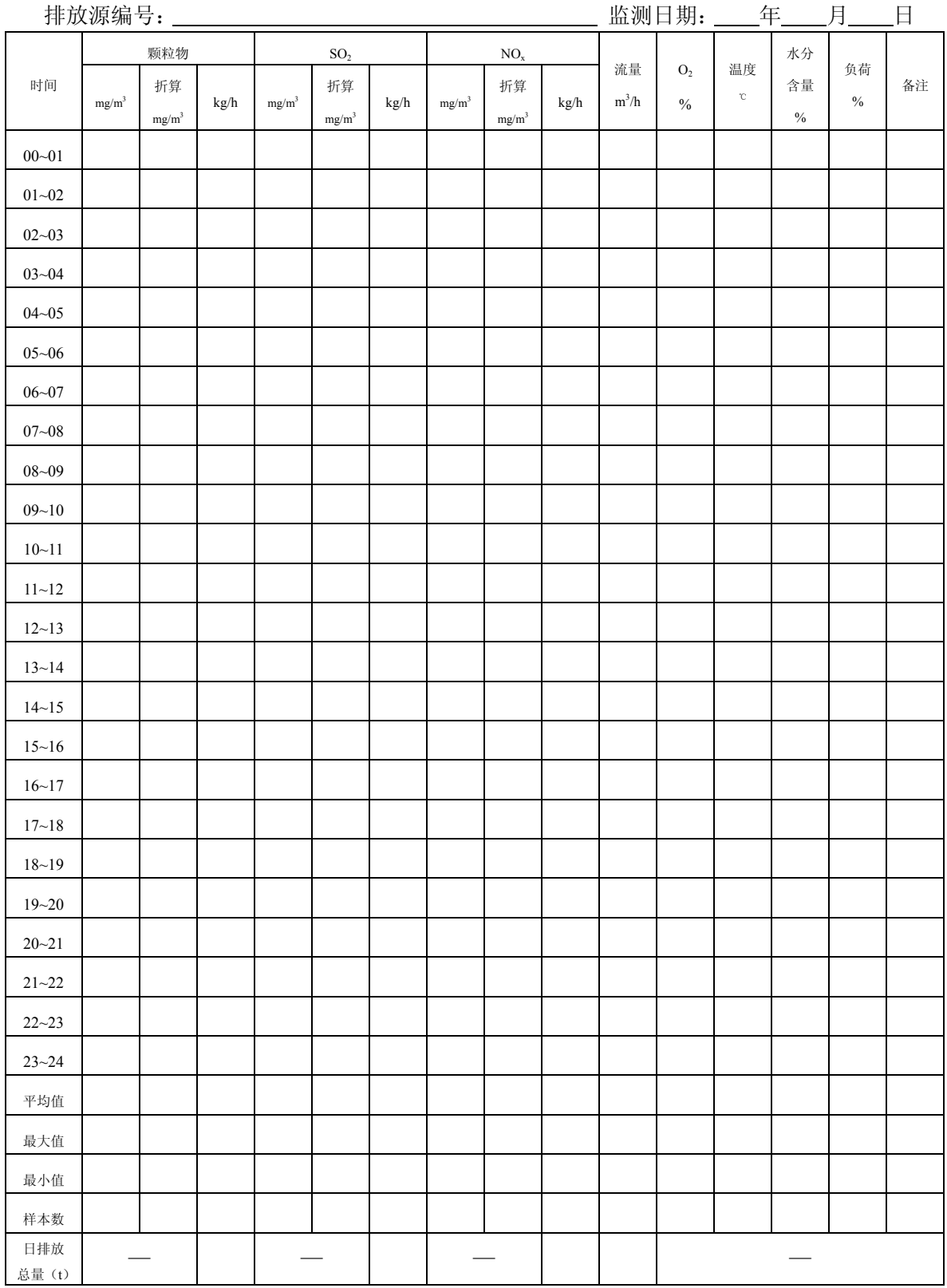

烟气日排放总量单位: ×10<sup>4</sup>m<sup>3</sup>/d。

## 附表 2 烟气排放连续监测日平均值月报表

排放源名称: \_\_\_\_\_\_\_\_\_\_\_

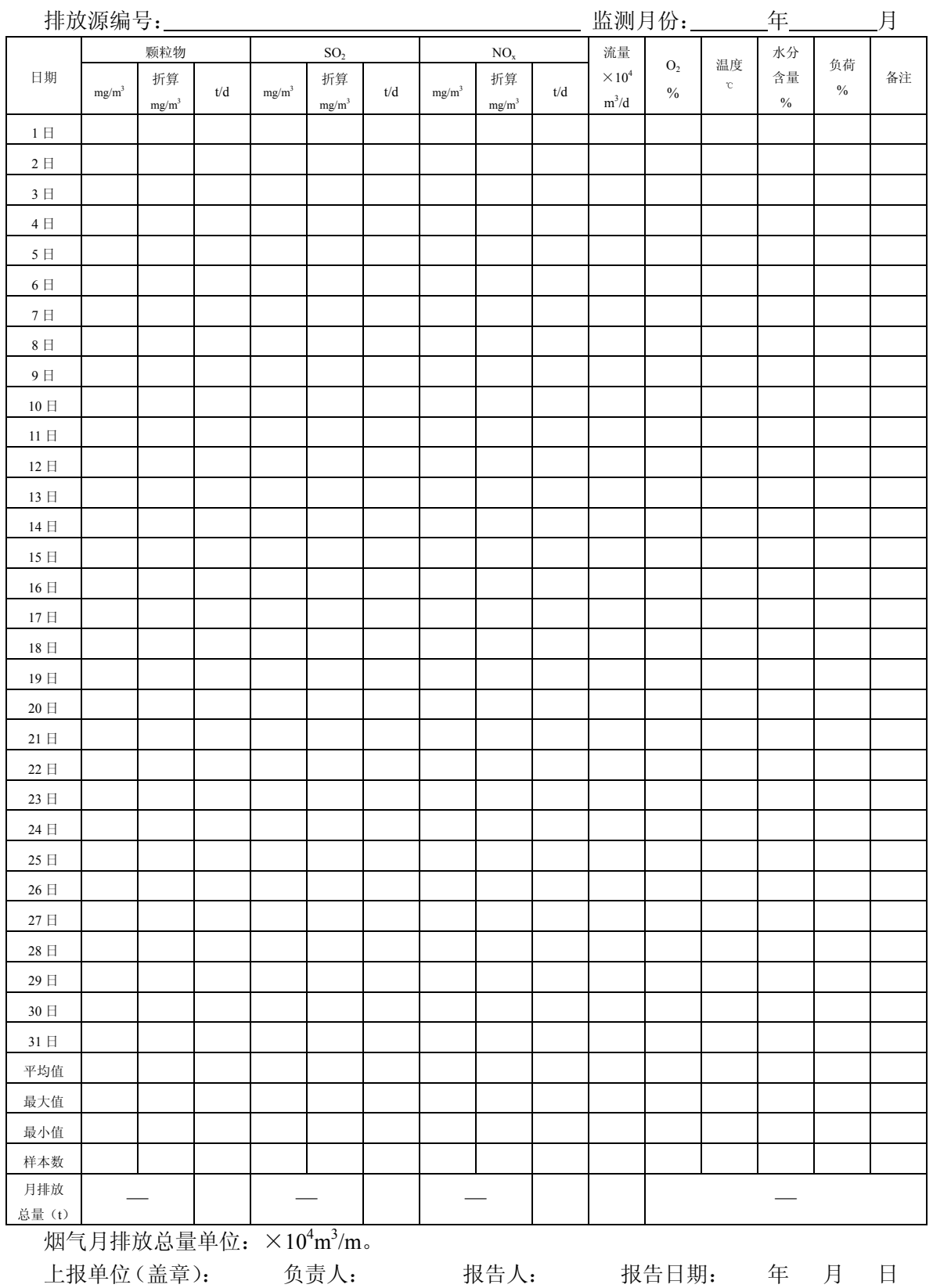

## 附表 **3** 烟气排放连续监测月平均值年报表

排放源名称: \_\_\_\_\_\_\_\_\_\_\_

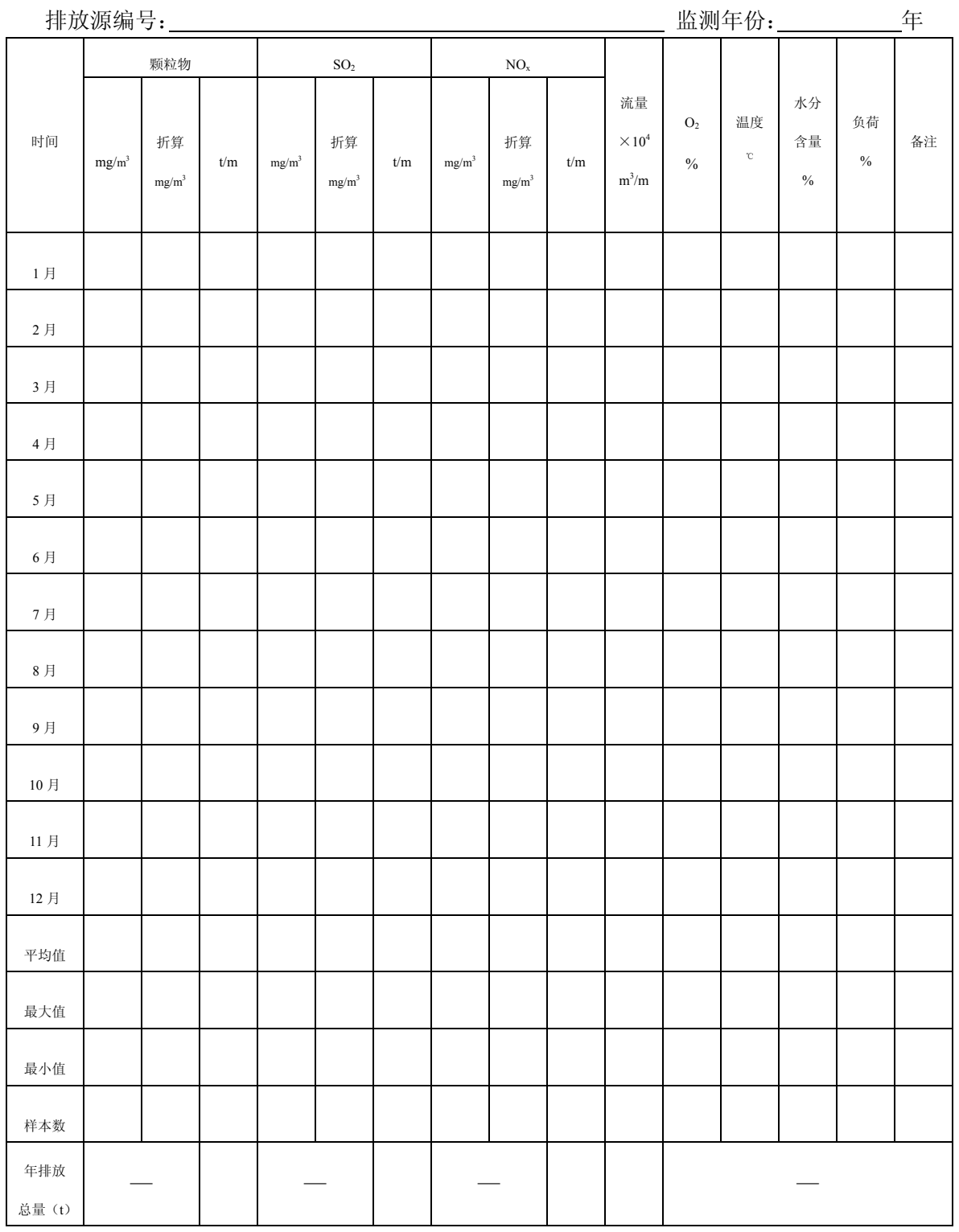

烟气年排放总量单位: ×10<sup>4</sup>m<sup>3</sup>/a。

)<br>上报单位(盖章): 单位负责人: 报告人: 报告日期: 年 月 日

## 附表 **4** 颗粒物 **CEMS** 零点和量程漂移检测

测试人员 CEMS 生产厂

测试地点 CEMS 型号、编号

测试位置 2008年 - 2009年 - 2009年 - 1000年 - 1000年 - 1000年 - 1000年 - 1000年 - 1000年 - 1000年 - 1000年 - 1000年 - 1000年 - 1000年 - 1000年 - 1000年 - 1000年 - 1000年 - 1000年 - 1000年 - 1000年 - 1000年 - 1000年 - 1000年 - 1000年 - 1000年 - 1000年 - 1

CEMS 原理

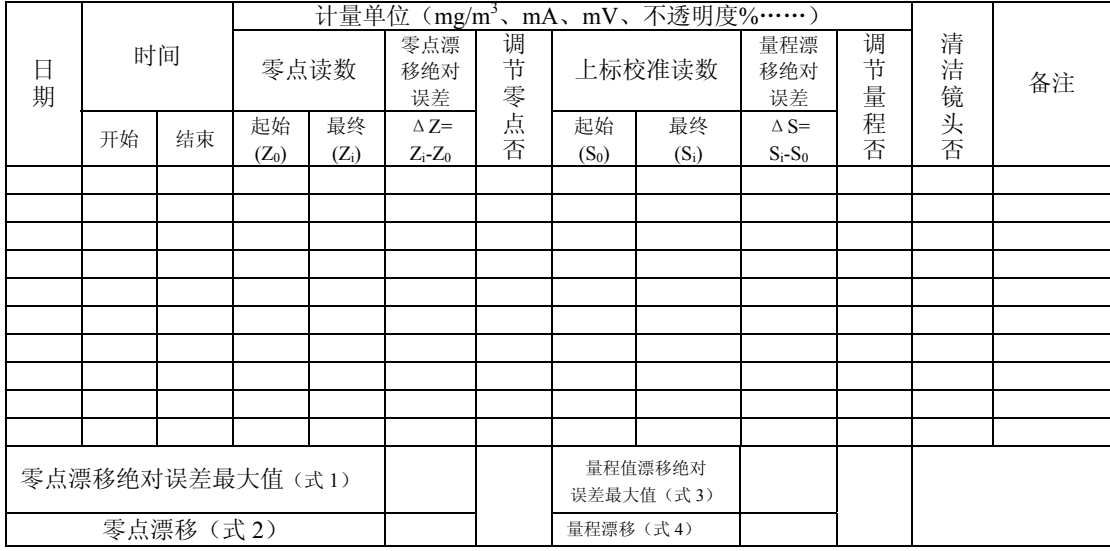

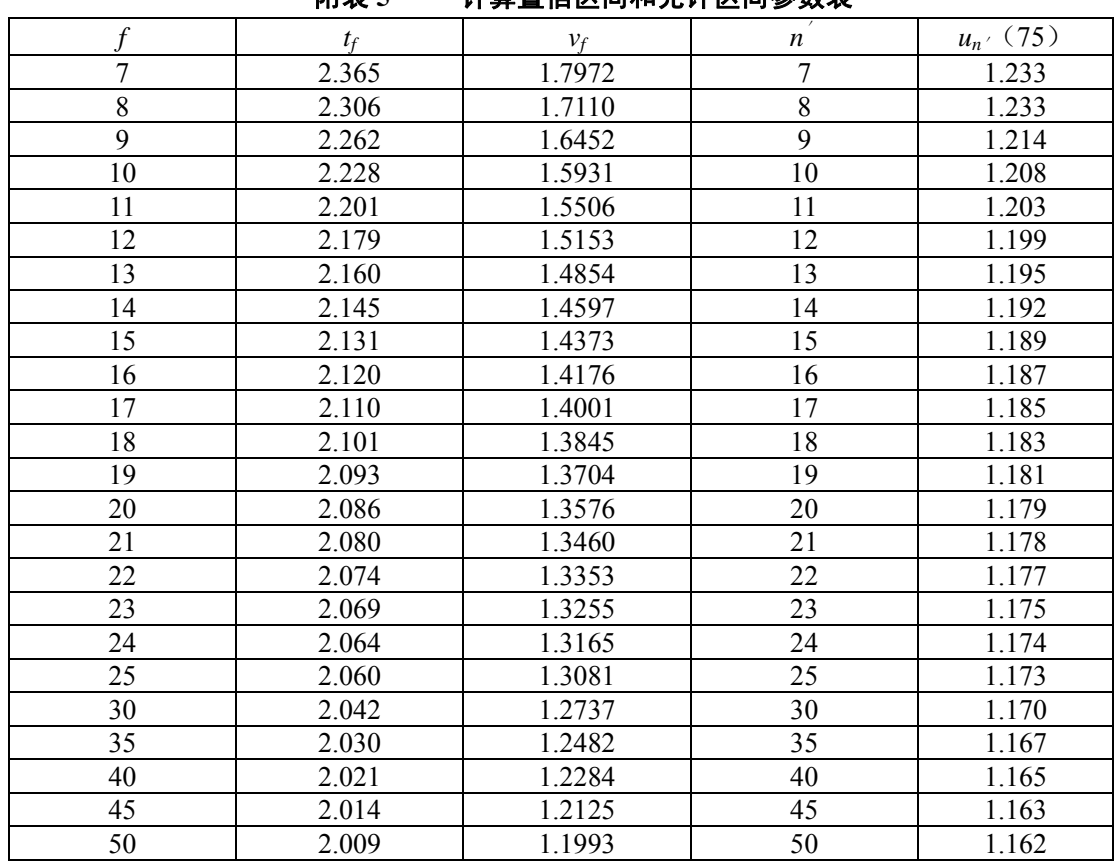

## 附表 **5** 计算置信区间和允许区间参数表

*f=n-*1

## 附表 **6** 参比方法校准颗粒物 **CEMS**

测试人员 CEMS 生产厂

测试地点 CEMS 型号、编号

测试位置<br>参比方法位<u>要生产</u>厂 CEMS 原理<br>参比方法位要生产厂 刑是 编是 参比方法仪器生产厂 型号、编号 原理

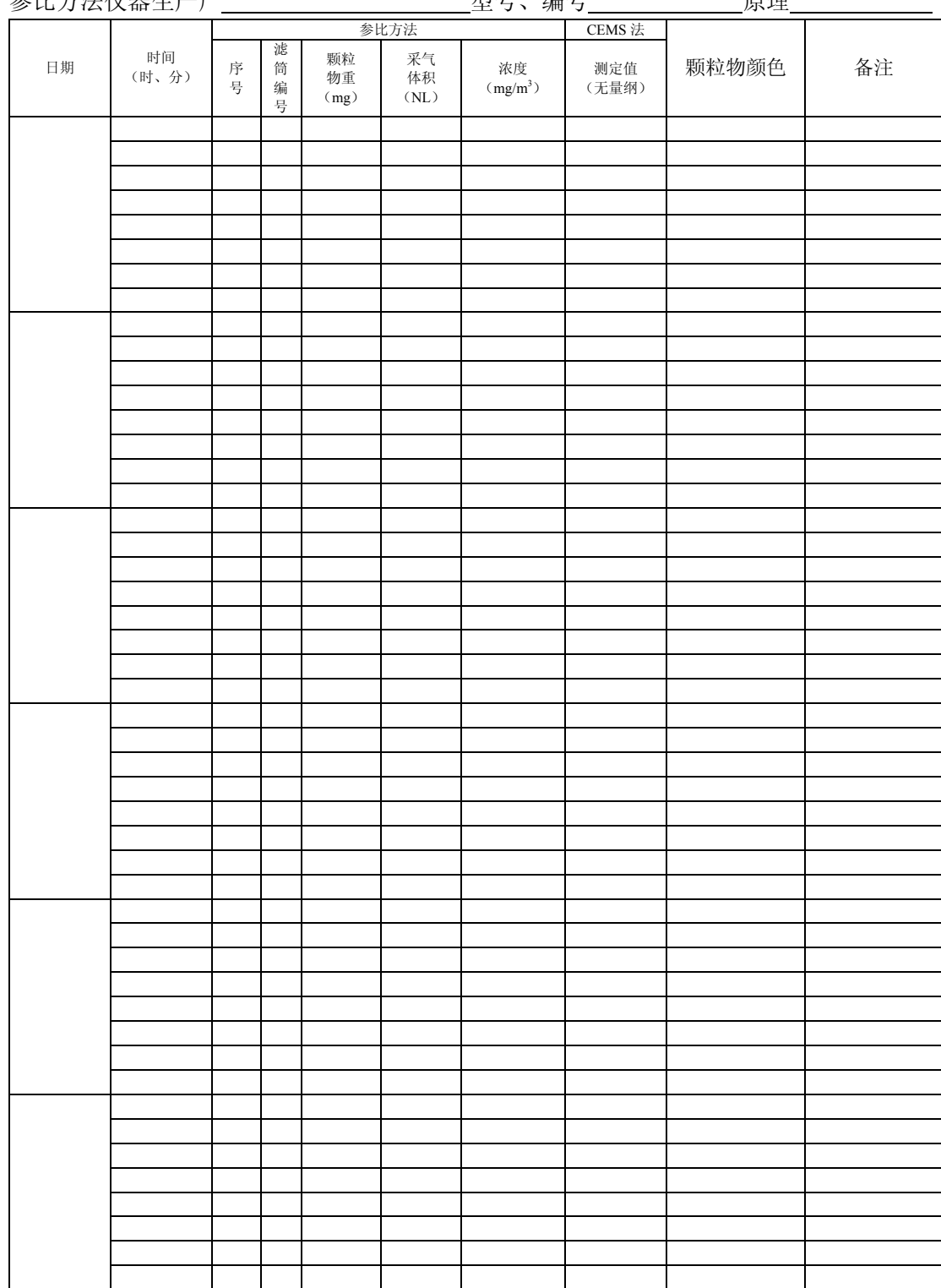

## 附表 **7** 气态污染物 **CEMS** 线性误差和响应时间检测

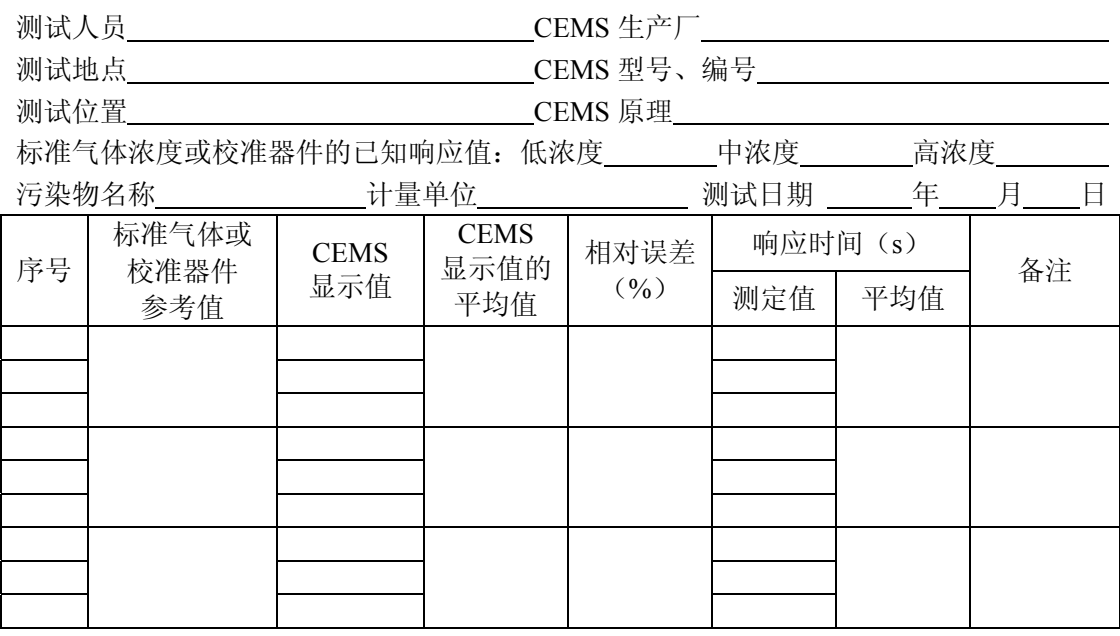

## $\mathbb{R}$  **8 气态污染物**  $\mathrm{CEMS}$  **( 含**  $\mathrm{O}_2$ **或**  $\mathrm{CO}_2$  **) 零点和量程漂移检测** 测试人员 CEMS 生产厂

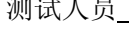

测试地点 CEMS 型号、编号

测试位置 CEMS 原理

标准气体浓度或校准器件的已知响应值 污染物名称

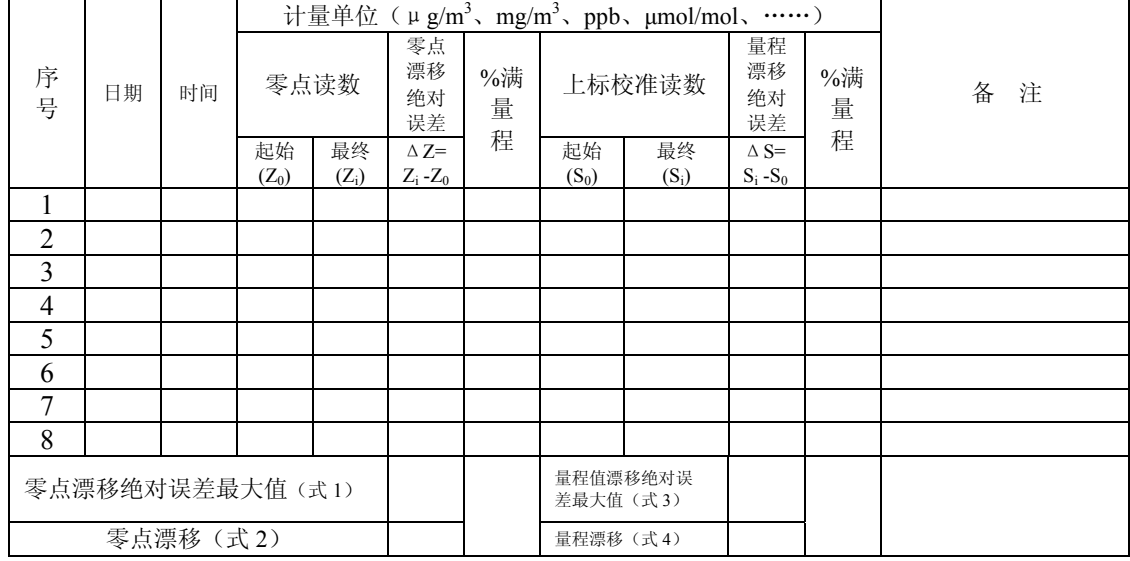

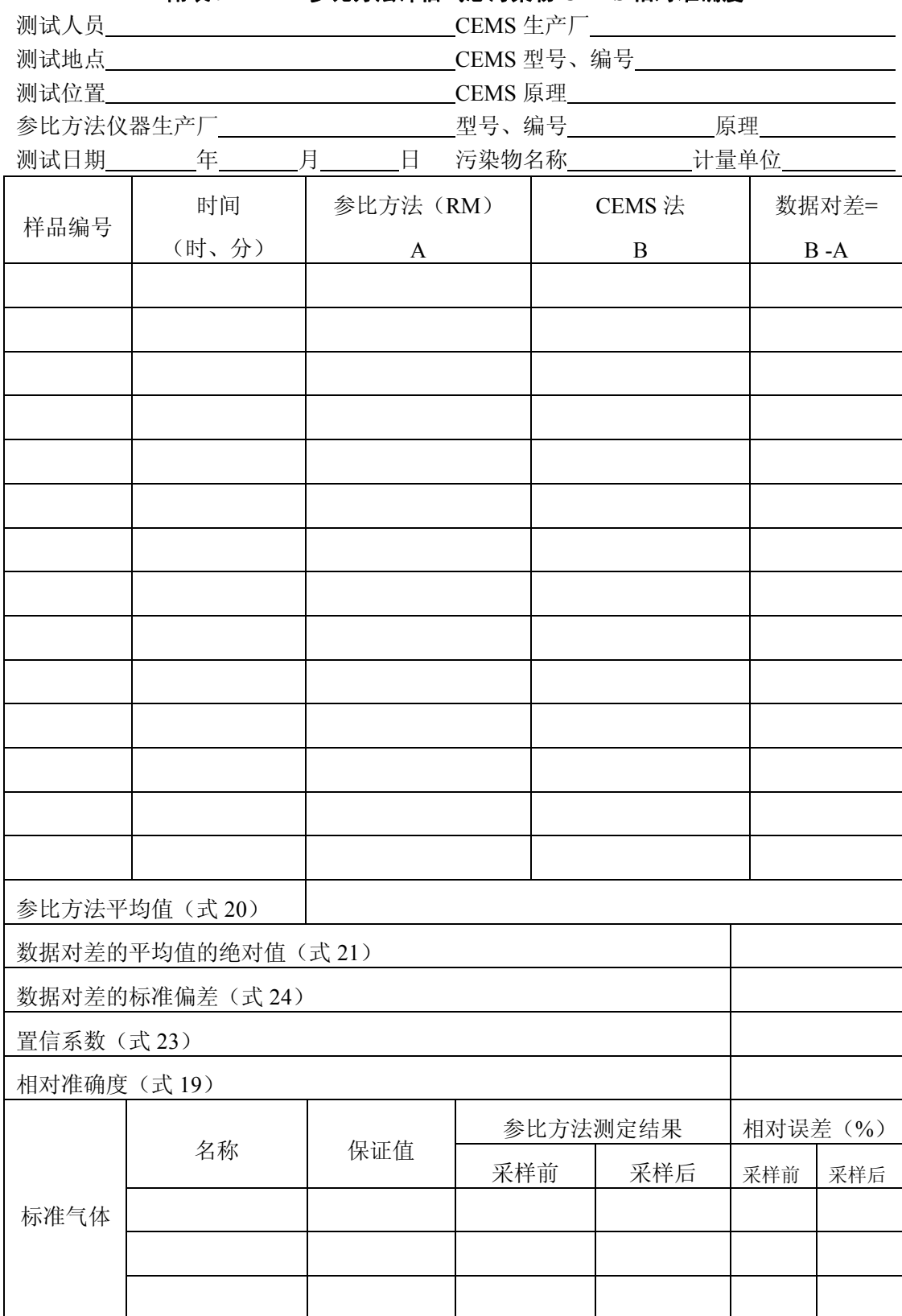

## 附表 **9** 参比方法评估气态污染物 **CEMS** 相对准确度

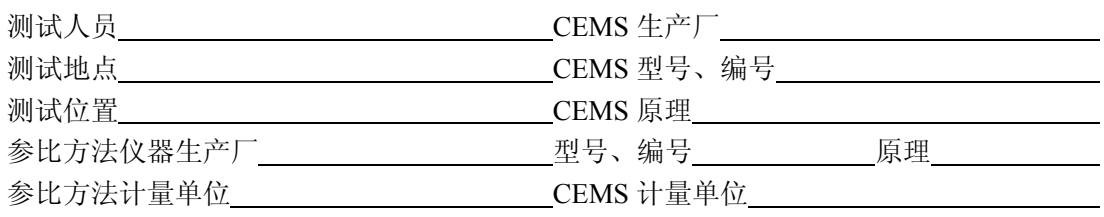

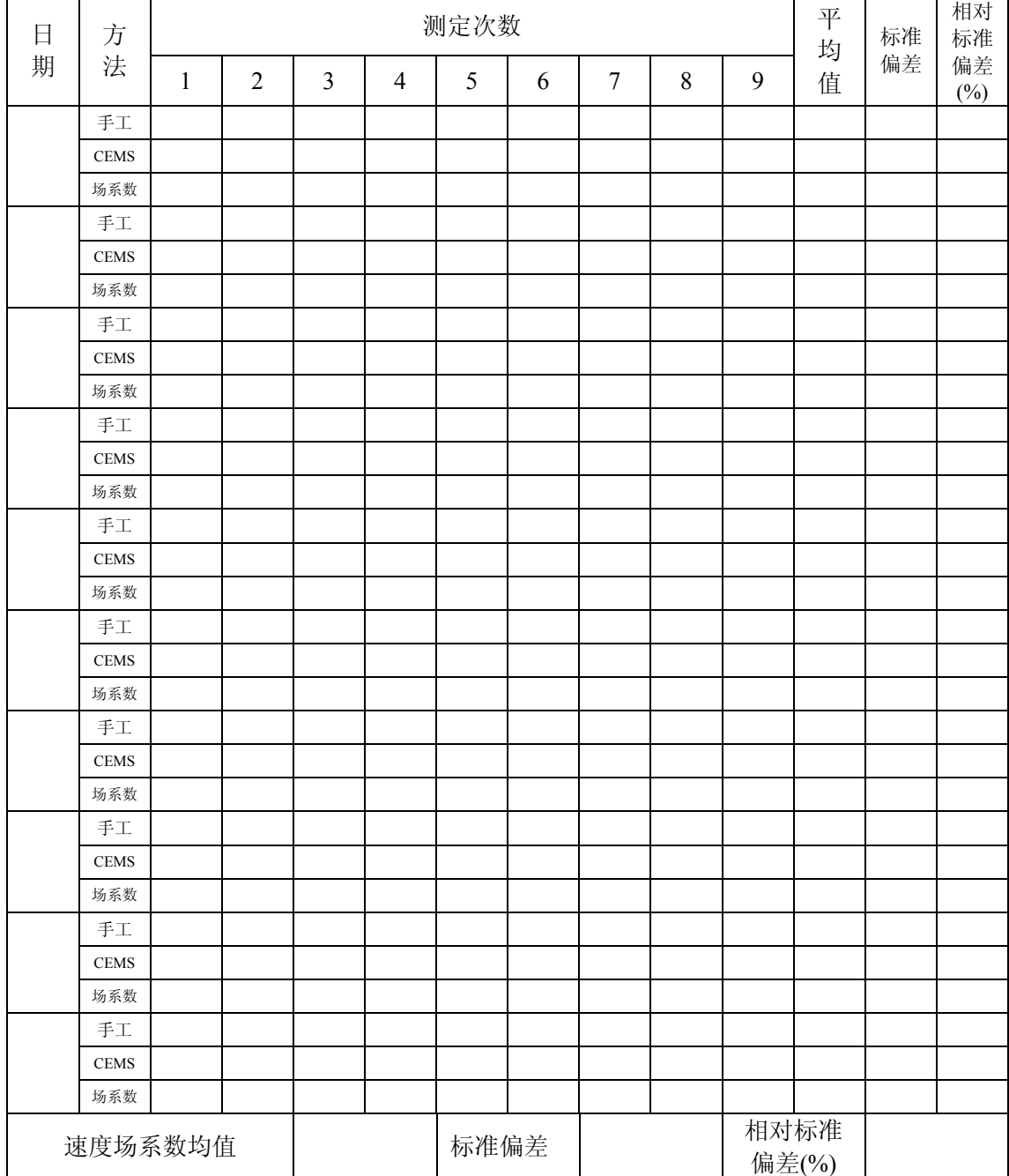

## 附表 **10** 检测期间(初检)速度场系数

I

## **附丰 11 <sup>泪</sup> 度于估伯差检测**

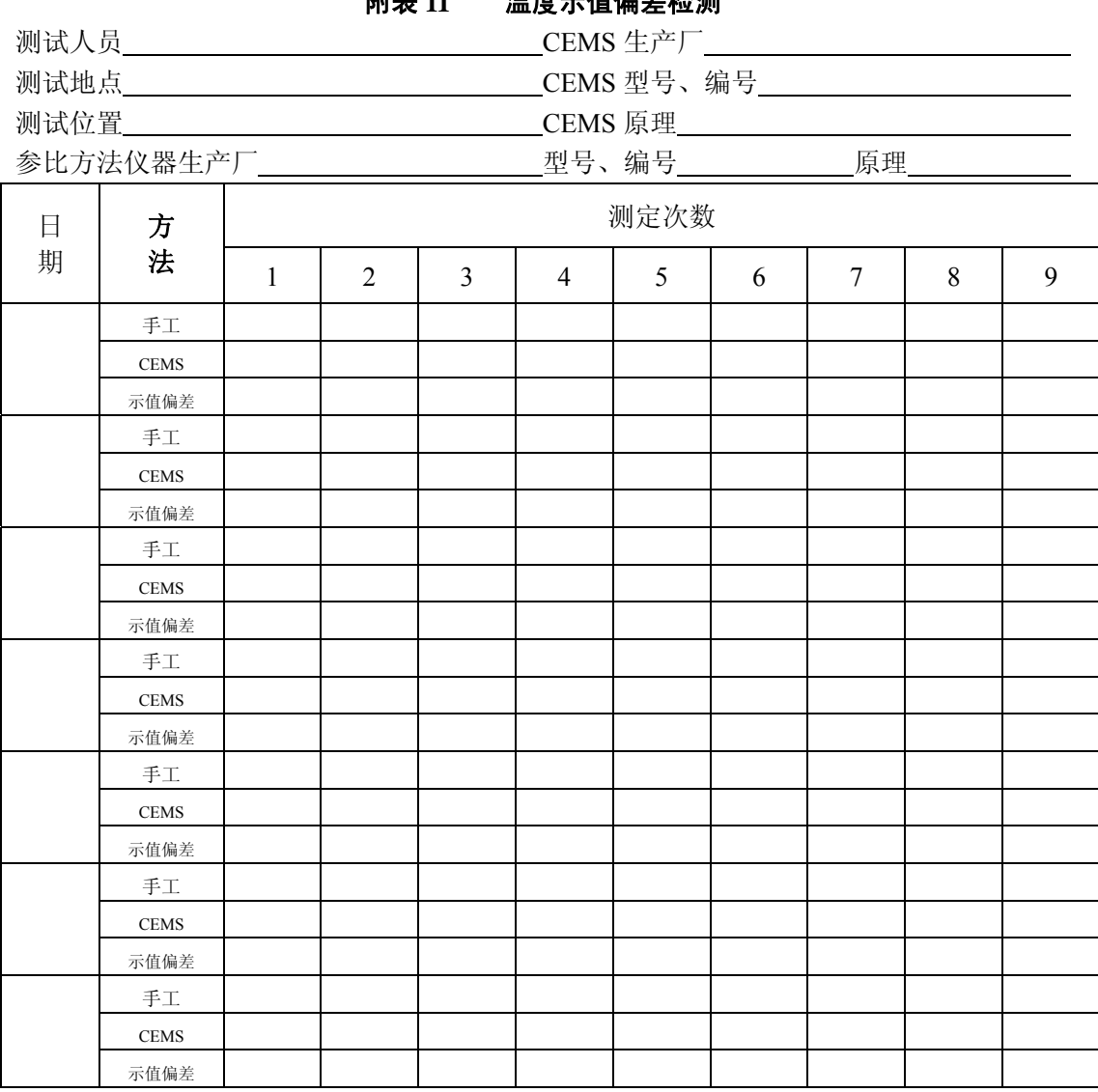

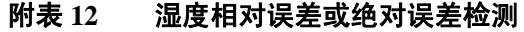

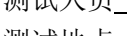

## 测试人员 CEMS 生产厂

测试地点 CEMS 型号、编号

测试位置 CEMS 原理

参比方法仪器生产厂 型号、编号 原理

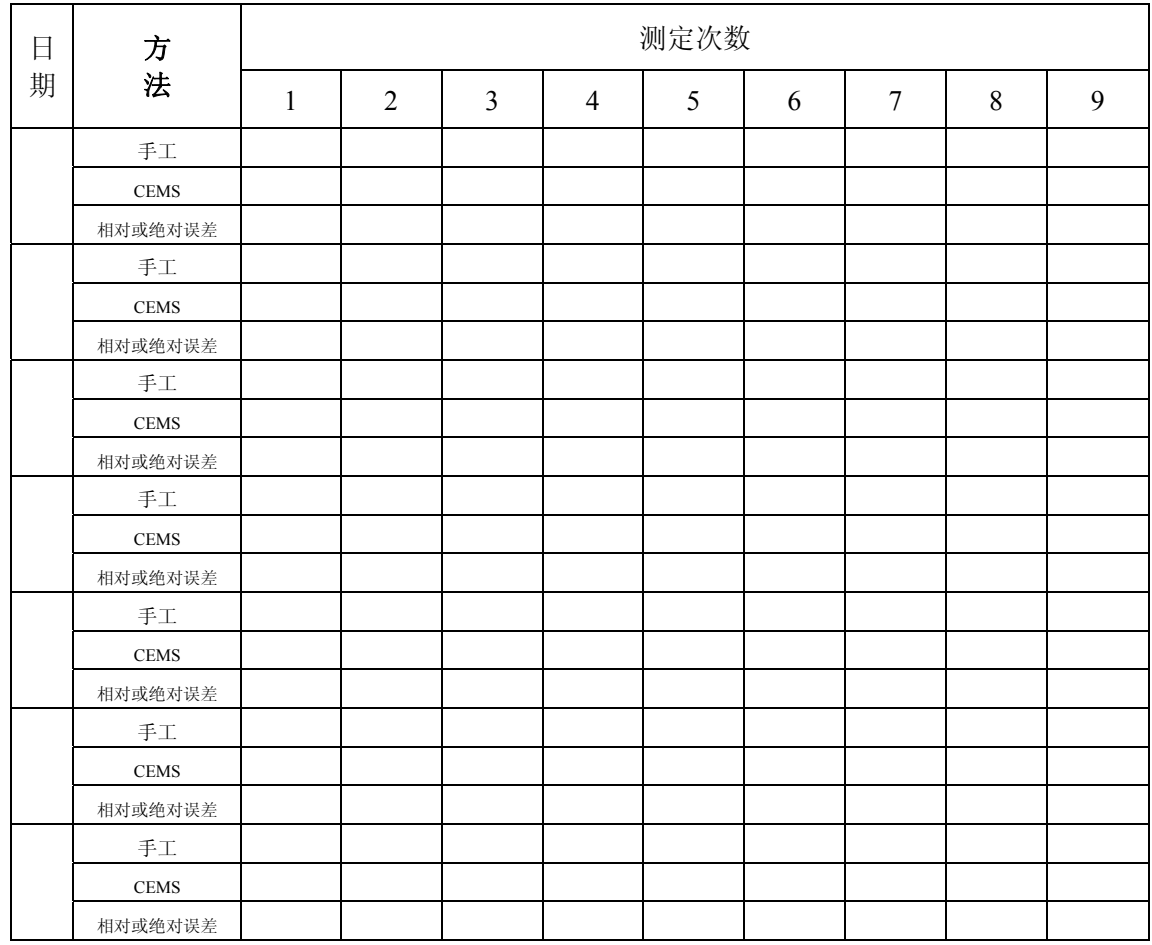

#### 附录 **B** 烟气参数测定与污染物浓度换算和排放速率计算要求

1 烟气参数测定

1.1 烟气温度的测定

由 CEMS 配置的热电偶或热电阻温度传感器连续测定,示值偏差不大于±3℃。

1.2 烟气中水分含量的测定

a. 氧或湿度传感器连续测定方法

由 CEMS 配置的氧传感器测定烟气除湿前、后氧含量计算烟气中水分含量或湿度传感 器连续测定烟气中水分含量。

当按烟气除湿前、后氧含量计算烟气中水分含量时,烟气湿度按下式(式 B1)计算。

2 2 , 1 *O O sw X X X* = − …………………………………….………(B1)

式中:  $X_{o_2}^{\cdot}$ —湿烟气中氧的体积百分数, %;

*<sup>O</sup>*<sup>2</sup> *X* —干烟气中氧的体积百分数,%。

b.手工测定方法

按 GB/T16157——1996 第 5.2 条选用重量法或冷凝法或干湿球法中的一种方法测定, 取平均值输入 CEMS。

1.3 烟气中  $O_2$ ,  $CO_2$ 的测定和计算

a.由 CEMS 配置的氧检测仪连续测定烟气中的 $O_2$ 含量。

$$
CO_2 = CO_{2\text{max}} \left(1 - \frac{O_2}{20.9/100}\right)
$$
 (B2)

b.可按式(B2)计算烟气中的 CO*<sup>2</sup>* 含量:

式中:  $CO_{2max}$ 一燃料燃烧产生的最大  $CO_2$ 体积百分比, Vol %; 由  $CO_{2max}$ 近似值表 B2 查得。

表 B2 **CO***2***max** 近似值表

| 燃料<br>类型                             | 烟煤              | 贫煤              | 无烟煤             | 燃料油             | 石油气                                | 液化<br>石油气       | 湿性<br>天然气 | 干性<br>天然气 | 城市<br>煤气 |
|--------------------------------------|-----------------|-----------------|-----------------|-----------------|------------------------------------|-----------------|-----------|-----------|----------|
| CO <sub>2</sub> max<br>$\frac{9}{0}$ | $18.4-$<br>18.7 | $18.9-$<br>19.3 | $19.3-$<br>20.2 | $15.0-$<br>16.0 | 11<br>$\sim$<br>$2^{\sim}$<br>11.4 | $13.8-$<br>15.1 | 10.6      | 11.5      | 10.0     |

1.4 烟气密度和气体分子量的计算

按 GB/T16157——1996 第 6 条计算烟气密度和气体分子量。

1.5 烟气流速、流量的测定和计算

a.测定大气压力

①由 CEMS 配置的大气压力传感器测出。

②也可以根据当地气象站给出的上月平均值或上年平均值,并根据测点与气象站的不 同标高,按每增、减 10m,大气压减、增 110Pa 进行修正后,输入 CEMS 中作为本月或本 年的平均大气压。

b.测定烟气流速

由皮托管测速仪或靶式流量计测速仪连续测定烟道或管道断面某一固定点的烟气流 速, 或热平衡仪连续测定断面某一固定点的烟气质量流量, 或由超声波测速仪连续测定断 面上烟气的线平均流速。

c.烟气流速和流量的计算

①烟气流速的计算

·皮托管法、热平衡法、超声波法(测速仪安装在矩形烟道或管道)、靶式流量计法 按式(B3)计算烟道或管道断面平均流速:

*Vs* = *Kv* ×*Vp* …………………..……………………………………(B3)

式中:*Kv*— 速度场系数;

 $\overline{V_p}$  —测定断面某一固定点或测定线上的湿排气平均流速, m/s;

 $\overline{V_{s}}$  一测定断面的湿排气平均流速, m/s。

·超声波测速法(测速仪安装在圆形烟道或管道)按式(B4)计算烟道或管道断面平 均流速:

> $\frac{1}{2\cos\alpha}(\frac{1}{t_A}-\frac{1}{t_B})$ *A B <sup>s</sup> t t V* = − <sup>α</sup> ………………………………………….(B4)

式中: *l*—安装在烟道或管道上两侧 A (接收/发射器) 与 B (接受/发射器) 间的距离 (扣 除烟道壁厚), m:

<sup>α</sup>——烟道或管道中心线与 AB 间的距离 *l* 的夹角;

 *tA*—声脉冲从 A 传到 B 的时间(顺气流方向),*s*;

 *tB*—声脉冲从 B 传到 A 的时间(逆气流方向),*s*。

②烟气流量的计算

·工况下的湿烟气流量 *Qs* 按式(B5)计算:

*Qs* = × *F* ×*Vs* 3600 ……………………………………………..(B5)

式中:*Qs*— 工况下湿烟气流量,m 3 /h;

 $F$ — 测定断面的面积, m<sup>2</sup>。

·标准状态下干烟气流量 *Qsn* 按式(B6)计算:

(1 ) <sup>273</sup> <sup>101325</sup> 273 *sw a s s sn <sup>s</sup> X B P t <sup>Q</sup> <sup>Q</sup>* <sup>×</sup> <sup>−</sup> <sup>+</sup> × <sup>+</sup> <sup>=</sup> <sup>×</sup> ……………………(B6)

式中:  $Q_{\rm sn}$ — 标准状态下干烟气流量, m<sup>3</sup>/h;

 $B_{a}$ — 大气压力, Pa;

 $P_{s}$ — 烟气静压, Pa:

*ts*─ 烟气温度, ℃;

 *X sw*— 烟气中水分含量体积百分比,%。

1.6 颗粒物或气态污染物浓度和排放速率计算

a. 颗粒物或气态污染物排放浓度按式(B7)计算:

*C* = *bx* + *a* ' ………………………………………………. (B7)

式中: C' 一颗粒物或标准状态下干烟气中气态污染物浓度, mg/m<sup>3</sup>;

当气态污染物 CEMS 符合相对准确度要求时,*C'*=*x*

*x*—CEMS 显示的物理量;

*b*— 回归方程斜率;

*a*— 回归方程截距,mg/ m<sup>3</sup>。

当气态污染物显示浓度单位为μmol/mol 时,SO*2*、NO 和 NO*<sup>2</sup>* 换算为标准状态下 mg/ m3 的换算系数:

SO<sub>2</sub>: 1  $\mu$  mol/mol=64/22.4 mg/ m<sup>3</sup>

NO:  $1 \mu$  mol/mol=30/22.4 mg/ m<sup>3</sup>

NO<sub>2</sub>: 1  $\mu$  mol/mol=46/22.4 mg/ m<sup>3</sup>

b.颗粒物或气态污染物折算排放浓度按式(B8)计算:

*s C C* α <sup>α</sup> = × '………………………………………………. (B8)

式中: C-折算成过量空气系数为 a 时的颗粒物或气态污染物排放浓度, mg/m<sup>3</sup>;

 $C'$  一标准状态下干烟气中颗粒物或气态污染物浓度, mg/m<sup>3</sup>;

α—在测点实测的过量空气系数;

<sup>α</sup>*s*—有关排放标准中规定的过量空气系数。

c.过量空气系数按式(B9)计算:

<sup>2</sup> 21/100 − *X <sup>O</sup>* 21/100 <sup>α</sup> = …………………………………………….. (B9)

d.颗粒物或气态污染物排放速率按式(B10)计算:

'<sup>6</sup> 10<sup>−</sup> *G* = *c* ×*Qsn* × ……………………………………………. (B10)

式中: G-颗粒物或气态污染物排放速率, kg/h;

 $\mathcal{Q}_{\mathit{sn}}$ 一标准状态下干排烟气量,m<sup>3</sup>/h。

#### 附录 C 参比方法校准颗粒物 **CEMS** 实例

某燃煤电厂安装颗粒物 CEMS,测试期间烟气参数平均值如下:

温度:120℃;静压:-0.14kPa(表压);含氧量:7%;湿度:4%。

排放限值为 150 mg/m<sup>3</sup>。

测定结果原始记录见表 C1(浓度范围 0−200 mg/m<sup>3</sup>)。

| <b>TRUI</b><br>ULMS 法州参儿刀法测走烟飞甲规性彻尿妇に米衣 |             |            |    |             |            |    |             |            |
|-----------------------------------------|-------------|------------|----|-------------|------------|----|-------------|------------|
| 序                                       | <b>CMES</b> | 参比方法       | 序  | <b>CMES</b> | 参比方法       | 序  | <b>CMES</b> | 参比方法       |
| 뮥                                       | 显示值         | $(mg/m^3)$ | 号  | 显示值         | $(mg/m^3)$ | 号  | 显示值         | $(mg/m^3)$ |
|                                         | 109.3       | 71.4       | 13 | 98.1        | 55.5       | 25 | 89.8        | 53.0       |
| 2                                       | 106.1       | 71.2       | 14 | 60.0        | 34.6       | 26 | 98.0        | 52.5       |
| 3                                       | 111.2       | 69.9       | 15 | 80.0        | 48.0       | 27 | 68.6        | 35.2       |
| 4                                       | 85.2        | 59.0       | 16 | 73.5        | 46.3       | 28 | 76.4        | 48.1       |
| 5                                       | 119.6       | 73.7       | 17 | 89.5        | 58.9       | 29 | 130.6       | 94.4       |
| 6                                       | 110.1       | 72.4       | 18 | 160.7       | 110.0      | 30 | 120.8       | 88.0       |
| 7                                       | 123.6       | 72.9       | 19 | 158.9       | 113.6      | 31 | 118.0       | 75.5       |
| 8                                       | 147.4       | 102.1      | 20 | 170.3       | 120.8      | 32 | 135.0       | 90.2       |
| 9                                       | 139.8       | 99.2       | 21 | 168.3       | 109.3      | 33 | 110.3       | 71.4       |
| 10                                      | 124.7       | 88.6       | 22 | 150.4       | 108.8      | 34 | 125.5       | 89.6       |
| 11                                      | 139.8       | 95.8       | 23 | 178.9       | 123.4      | 35 | 100.4       | 74.4       |
| 12                                      | 119.9       | 72.0       | 24 | 73.6        | 47.4       | 36 | 98.9        | 70.2       |

表 **C1 CEMS** 法和参比方法测定烟气中颗粒物原始记录表

注:表中参比方法单位为折算至实际烟气状况下单位,CEMS 显示值为无量纲单位

1.线性回归方程计算

 $\overline{X}$  = 115.9

 $\overline{Y}$  = 76.9

 $S_{xx} = 33235.0$ 

 $S_{xy} = 25539.0$ 

 $S_{yy} = 20527.3$ 

 $\sum Y$  = 0.7684*X* – 12.2

2.置信区间半宽计算

回归直线精密度: S<sub>E</sub>=5.15,

查附表 5,*t*=2.030,

则在平均值 *X*=115.9(CEMS 显示值)处,置信区间半宽 *CI*=1.74

燃煤电厂规定过量空气系数为 1.4,排放限值为 150 mg/m<sup>3</sup>(干烟气标态)时,按理想 气体状态方程、式 30、式 B7 和 B8,实际排放浓度为: 110 mg/m3 (实际烟气状态),

则在平均值 *X*=116(CEMS 显示值)处,作为排放限制百分比的置信区间半宽为: *CI*%=1.58%

3.允许区间半宽计算

查附表 5 计算  $k_t$ =1.46,

则在平均值 *X*=115.9(CEMS 显示值)处,允许区间半宽 *TI*=7.50,作为排放限制百分 比的允许区间半宽为:*TI*%=6.82%

4.相关系数

*r*=0.978

5.线性相关曲线、置信区间、允许区间图例

95%置信区间为: γ = 0.7684*X* −12.2±1.74  $95\%$ 允许区间为: $\stackrel{\textstyle >}{\bm Y}= 0.7684 X - 12.2 \pm 7.50$ 计算和图例见图 C1。

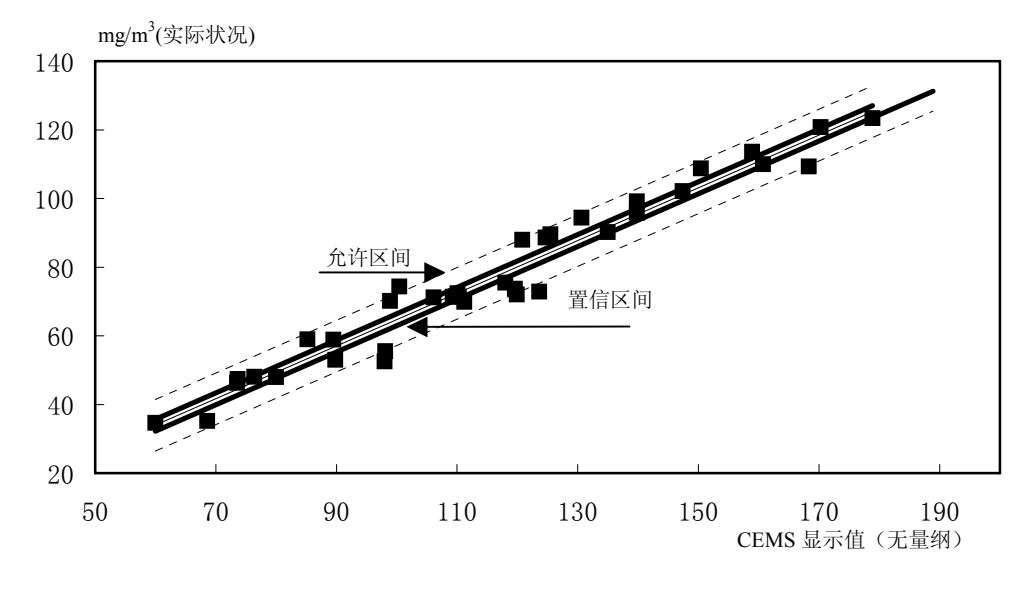

图 C1 线性相关曲线、置信区间、允许区间

#### 附录 **D** 固定污染源二氧化硫、氮氧化物排放浓度的测定——仪器分析法

1.原理和适用范围

1.1 适用范围

 仅当在本标准中指明时,用于气态污染物二氧化硫、氮氧化物相对准确度检测时测定 固定污染源排放的二氧化硫和氮氧化物浓度。其它气态污染物的测定可参照本程序执行。 1.2 原理

 从烟囱/烟道中连续地抽取烟气,将部分样气送入分析仪中,用国家或行业发布的标准 分析方法或《空气和废气监测分析方法》(国家环境保护总局)中所列方法测定二氧化硫、 氮氧化物浓度。为了提供可靠数据,提供了性能规格和测试程序。

2.测量范围和灵敏度

2.1 测量范围

 对本方法,测量范围由所选择的测定系统量程所定,但气态污染物的浓度应不低于所 选测定系统使用量程的 30%,若在一次测定期间的任何时刻,气态污染物浓度超过所选量 程,则该次测定无效。

2.2 灵敏度

最低检出限应低于量程的 2%。

- 3.定义
- 3.1 测定系统

测定气体浓度所需要的全部设备,由下列主要的子系统组成。

3.1.1 采样系统

用于获得样品、传输样品、采样调节、或保护分析仪不受烟囱排放物的影响。

3.1.2 气体分析仪

检测待测气体并产生以正比于待测气体浓度的输出信号的系统部件。

3.1.3 数据记录仪

 条形图表记录仪,模拟计算机或数字记录仪,用于记录由分析仪输出的测量数据。 3.2 分析仪校准误差

 将标准气体直接通入分析仪,分析仪显示的气体浓度和标准气体已知浓度之差。 3.3 采样系统偏差

 在采样探头的出口通入已知浓度的气体,测定系统所显示的气体浓度与相同的气体直 接通入分析仪时测定系统显示的气体浓度之差。

4.测定系统性能规定

4.1 分析仪校准误差

对于零、中和高浓度的标准气体,应低于量程的±2%。

4.2 采样系统偏差

对于零、中和高浓度的标准气体,应低于量程的±5%。

4.3 零点漂移

在每一操作周期内低于量程的±2.5%。

4.4 量程漂移

在每一操作周期内低于量程的±2.5%。

5.装置

5.1 测定系统

 应选择经国家环保总局环境监测仪器质量监督检验中心适用性检测合格的测定系统。 可以是任何满足本方法规定的二氧化硫、氮氧化物测定系统,此系统的必要组成部分如下: 5.1.1 采样探头

玻璃、不锈钢或等效物,应有足够的长度在采样点上移动,采样探头应加热,以防止 凝结。

5.1.2 采样管线

 加热(能充分防止凝结)的不锈钢或聚四氟乙烯导管,用于将样气输送至除湿系统中。 5.1.3 样品输送管

 不锈钢或聚四氟乙烯导管,用以将样气从除湿系统送至采样泵、采样流量控制以及样 气分流管。

5.1.4 校准阀组件

 一个三通阀组件或等效物,在处于校准方法时,用来关闭样气流,在采样探头的出口 将校准气通至测定系统。

5.1.5 除湿系统

 制冷式凝结器或相似的装置(干燥器),用以将样气中的水汽去除。对于能在湿式方式 下测定样气浓度的分析仪,水汽去除系统是不必要的,但由湿基浓度向干基浓度的转换公 式需经环保部门许可。

5.1.6 颗粒物滤膜

烟囱/烟道内或加热(足够防止水汽凝结)的烟囱/烟道外滤膜,滤膜应为硼硅酸盐或

石英玻璃棉,或玻璃纤维棉。在水汽去除系统的出口或入口以及在分析器的入口处附加滤 膜可用于阻止颗粒物质在测定系统中的累积,延长组件的寿命。滤膜应由与采样气体无反 应的材料制成。

5.1.7 采样泵

 用以提供采样系统动力,并将样气送至分析仪。泵可用任何与样气无反应的材料制成。 5.1.8 采样流量控制

采样流量控制阀和转子流量计或等效物,用以在 10%的精度内维持恒定的采样流量。

 (注:测定人员可选择一个后压式调节器以维持样气支管在一常压下,用以防止分析 仪压力过高及减少对流量调节的需要。)

5.1.9 样气分流管

用于转移部分样气至分析仪,并将其余部分送至旁路排放口,样气分流管也还应包括 直接将标准气体导入分析仪的备件。分流管可用任何与所采样气无反应的材料制成。 5.1.10 气体分析仪

连续测定二氧化硫、氮氧化物浓度,所采用方法为国家或行业发布的标准分析方法或 《空气和废气监测分析方法》(国家环境保护总局)中所列方法。分析仪应满足本附录第四 节的使用性能规定。分析仪应附带提供控制流量的手段及测定适当的流量的装置(精密转 子流量计、下游的总流量控制用压力计等)。

(注:将分析仪置于一清洁、恒温、防腐环境中,可减少分析仪校准后的漂移。) 5.1.11 数据记录仪

长条纸记录仪、模拟计算机或数字记录仪,用以记录测定数据。数据分辨率应为量程 的 0.5%;也可选具有量程 0.5%的分辨率的数字或模拟表头,手工记录读数。

6.测定系统的性能测试过程

在排放浓度测定之前,完成下列过程。

6.1 测定系统准备

按厂家说明书准备和调试分析仪以及所用到的其他系统组件。

6.2 分析仪校准误差

6.2.1 选用符合本技术规范 8.3.1 要求的标准气体,按 8.2.3 程序导入零气、中浓度和高浓度 标准气体至分析仪。在此次检查期间,除了为达到正确的校准气体流量而进行必要的调节 外,不做任何调节,记录(表 D1)每种标准气体的分析仪响应值。

6.2.2 若分析仪显示的气体浓度对任何一种标准气体而言超过量程的±2%,则分析仪校准

误差检查视为无效。存在无效的校准误差检查,采取修正措施,并重复分析仪的校准误差 检查,直至达到可接受的性能指标。

6.3 采样系统偏差检验

 通过在采样探头出口处安装的校准阀导入标准气体来完成采样系统偏差检查。在中浓 度和高浓度标准气体中, 洗最接近排放浓度的标准气体以及零气依照下列方法进行检查。 6.3.1 导入最接近排放浓度的标准气体,在表 D2 记录分析仪响应值,然后,导入零气,并 记录分析仪响应值。也可先通入零气,然后通入标准气体。

在采样系统偏差检查期间,使系统在正常的采样流量下运行。除了为达到适当的校准 气体流量而在分析仪上进行必要的调节外,不做任何调节。

检查期间应同时记录响应时间,响应时间不得超过 180s。响应时间检查程序按本技术 规范 8.3.3 要求进行。

6.3.2 对零气或接近排放浓度的标准气体中的任何一个,若分析仪校准误差检查所显示的值 与采样系统偏差检查所显示的值之差超过所选量程的±5%,则采样系统偏差检查应视为无 效。若存在无效采样系统偏差检查,采取修正措施,并重复采样系统偏差检查直至达到可 接受的性能。若需要调节分析仪,首先重复分仪的校准误差检查,然后重复采样系统偏差 检查。

7.排放浓度测定程序

7.1 采样断面和采样点位选择

按 GB/T16157-2001 中要求选取采样断面和采样点位。

7.2 样品采集

按采样系统偏差检查中所用的相同流量开始采样, 在整个运行期间维持恒流采样(± 10%),单次测量值采样时间应大于测定系统二倍响应时间。

7.3 零点漂移和量程漂移

 在每次采样前和采样后进行,在漂移检查完成前,不能对测定系统进行任何调节。在 表 D2 中记录分析仪的响应值。

若零点漂移和量程漂移超过漂移限值,则该次运行被认为无效。在进行重复运行前, 重复分析仪校准误差检查程序和采样系统偏差检查程序。

8.排放浓度计算

按式 D1 计算排放气体浓度。

0 <sup>0</sup> ( ) *C C <sup>C</sup> <sup>C</sup> <sup>C</sup> <sup>C</sup> m ma gas* <sup>−</sup> <sup>=</sup> <sup>−</sup> …………………………………(D1)

式中:

*Cgas*-排放气体浓度;

*C* -由气体分析仪所显示的平均气体浓度;

*C0*-采样前后零气的系统响应平均值;

*Cm*-采样前后接近排放浓度的标准气体的系统响应平均值;

*Cma*-接近实际排放浓度的标准气体浓度。

#### 表 D1 分析仪校准误差

标准气体生产单位: \_\_\_\_\_\_\_\_\_\_\_\_\_\_\_\_ 量程: \_\_\_\_\_\_\_\_\_\_\_\_\_\_\_\_

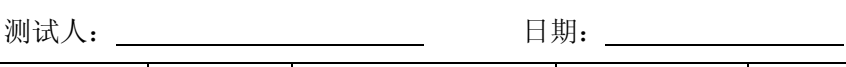

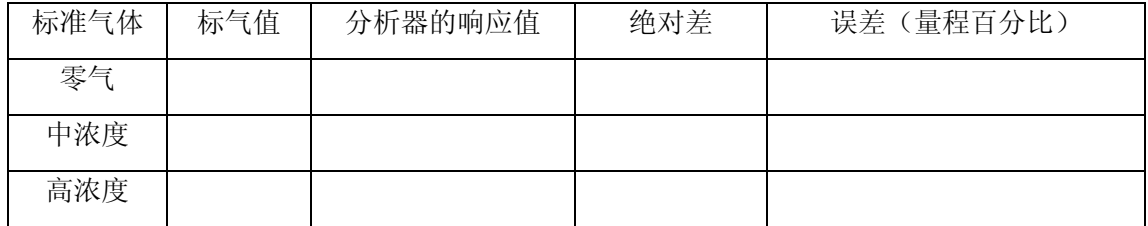

## 表 D2 采样系统偏差及漂移数据

标准气体生产单位: 量程:

测试人: 日期:

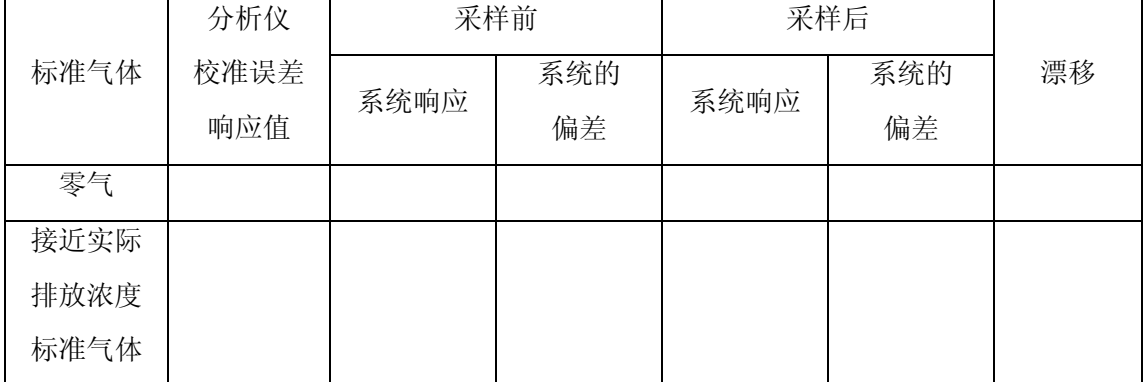

系统的偏差=(系统响应-分析仪响应)/量程×100